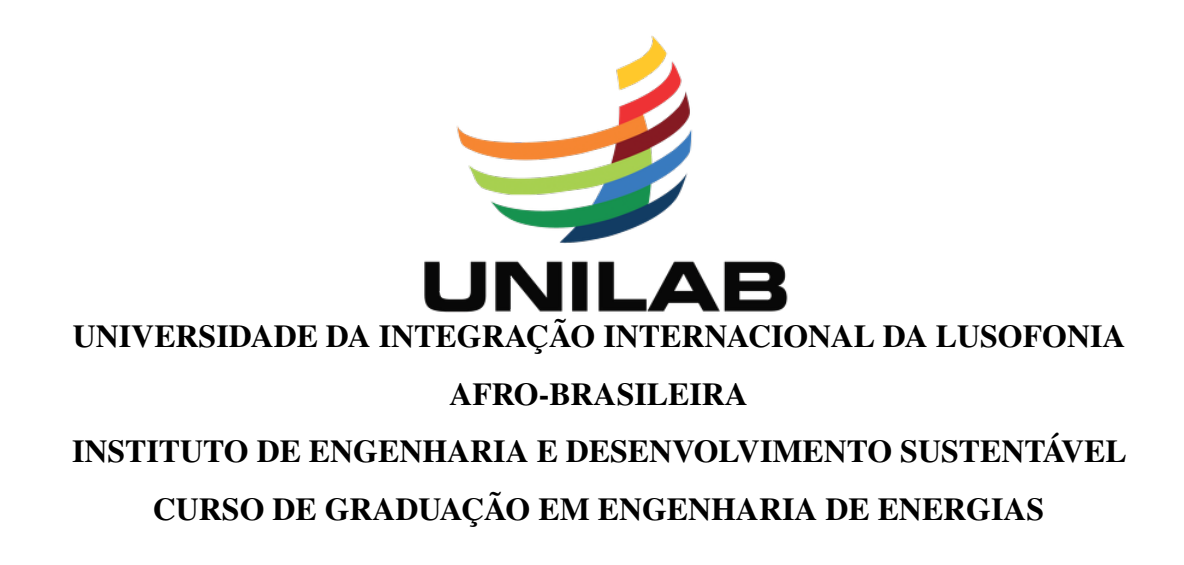

ROBNA DA COSTA FERREIRA

# USO DA TRANSMISSÃO DE ENERGIA ELÉTRICA SEM FIOS COM ACOPLAMENTO POR CAVIDADE RESSONANTE COMO FONTE DE ENERGIA PARA ALIMENTAR DISPOSITIVOS IOT

REDENÇÃO - CE

## ROBNA DA COSTA FERREIRA

# USO DA TRANSMISSÃO DE ENERGIA ELÉTRICA SEM FIOS COM ACOPLAMENTO POR CAVIDADE RESSONANTE COMO FONTE DE ENERGIA PARA ALIMENTAR DISPOSITIVOS IOT

Trabalho de Conclusão de Curso apresentado ao Curso de Graduação em Engenharia de Energias do Instituto de Engenharia e Desenvolvimento Sustentável da Universidade da Integração Internacional da Lusofonia Afro-Brasileira, como requisito parcial à obtenção do grau de bacharel em Engenharia de Energias.

Orientador: Prof. Dr. Sabi Yari Moïse Bandiri

# REDENÇÃO - CE

#### Universidade da Integração Internacional da Lusofonia Afro-Brasileira Sistema de Bibliotecas da UNILAB Catalogação de Publicação na Fonte.

Ferreira, Robna da Costa.

F383u

 Uso da transmissão de energia elétrica sem fios com acoplamento por cavidade ressonante como fonte de energia para alimentar dispositivos IOT / Robna da Costa Ferreira. - Redenção, 2020. 77f: il.

 Monografia - Curso de Engenharia de Energias, Instituto de Engenharias e Desenvolvimento Sustentável, Universidade da Integração Internacional da Lusofonia Afro-Brasileira, Redenção, 2020.

Orientador: Prof. Dr. Sabi Yari Moïse Bandiri.

 1. Energia. 2. Energia Elétrica - Transmissão. 3. Energia elétrica - Produção. I. Título

CE/UF/BSCA CDD 333.793

### ROBNA DA COSTA FERREIRA

# USO DA TRANSMISSÃO DE ENERGIA ELÉTRICA SEM FIOS COM ACOPLAMENTO POR CAVIDADE RESSONANTE COMO FONTE DE ENERGIA PARA ALIMENTAR DISPOSITIVOS IOT

Trabalho de Conclusão de Curso apresentado ao Curso de Graduação em Engenharia de Energias do Instituto de Engenharia e Desenvolvimento Sustentável da Universidade da Integração Internacional da Lusofonia Afro-Brasileira, como requisito parcial à obtenção do grau de bacharel em Engenharia de Energias.

Aprovada em:

BANCA EXAMINADORA

Prof. Dr. Sabi Yari Moïse Bandiri (Orientador) Universidade da Integração Internacional da Lusofonia Afro-Brasileira (UNILAB)

Prof. Dr. Sérgio Servilha de Oliveira Universidade da Integração Internacional da

Lusofonia Afro-Brasileira (UNILAB)<br>Daniely Granes Suboc

Profa. Dra. Daniely Gomes Silva Instituto Nacional de Telecomunicações (INATEL)

À minha família, por sua capacidade de acreditar e investir em mim. Mãe, seu cuidado e dedicação foi que me deram, em alguns momentos, a esperança para seguir. Pai, sua presença significou segurança e certeza de que não estou sozinho nessa caminhada.

#### AGRADECIMENTOS

Primeiramente agradeço à Deus, que me abençoou e continua me abençoando mais a cada dia que passa, e me amando infinitamente com seu amor.

A minha família, meus irmãos, principalmente a minha mãe, Sulita da Costa, a mulher guerreira e batalhadora, que sempre acreditou em mim até nos momentos em que tudo parecia não ter mais jeito, sou muito grato a tudo que me proporcionaste nessa vida. Ao meu pai, Luís Ferreira, que me inspirou a encarrar este desafio até atingir esse objetivo. Vocês representaram a maior motivação e inspiração para chegar até ao fim.

Agradeço a minha família brasileira, um irmão de uma outra mãe, Diego Sousa de Castro e seus familiares, que em primeiro momento onde tudo parecia difícil, me deram suporte, e contribuíram no meu processo de adaptação, sou muito grato a vocês e tudo que fizeram por mim todo esse tempo.

Agradeço a minha namorada, Simone de Freitas Lima e a sua família, pelo apoio e todos os momentos especias que proporcionaram a minha pessoa, a minha gratidão a vocês é imensa.

Agradeço agradeço a coordenação do curso em especial ao meu coordenador Prof. Dr. José Cleiton Sousa dos Santos, ao Instituto de Engenharias e Desenvolvimento Sustentável e todos os professores por proporcionar a mim o conhecimento, não apenas racional, mas também manifestação do caráter afetividade da educação no processo de formação profissional, que vou levar comigo para a vida toda.

Ao meu orientador Prof. Dr. Sabi Yari Moïse Bandiri, os meus eternos agradecimentos, pela confiança a mim concedido, pelo suporte e empenho dedicados à elaboração deste trabalho.

Meus agradecimentos aos colegas do curso e de trabalhos, aos irmãos que o curso me deu, que fizeram parte da minha formação que vão continuar presentes em minha vida com certeza.

A todos aqueles que direta ou indiretamente estiveram estão próximos de mim, fazendo esta vida valer cada vez mais pena, meu muito obrigado.

"O sonho é que leva a gente para frente. Se a gente for seguir a razão, fica aquietado, acomodado."

(Ariano Suassuna)

#### RESUMO

Quando se trata de revolução tecnológica, o conceito de internet das coisas (do inglês *[Internet of](#page-12-0) Things* [/ Internet da Coisas \(IOT\)](#page-12-0) ) se torna um dos principais assuntos a serem abordado, sendo que é considerado um fenômeno da atualidade. O seu desenvolvimento continua sendo uma das grandes perspectivas para um futuro inédito, pois para ter uma fonte de energia independente adotou-se um sistema magneticamente acoplado, que tem a capacidade de realizar transferência de energia sem a utilização de contatos elétricos. O acoplamento por cavidade ressonante existe quando dois ou mais circuitos elétricos isolados galvanicamente são mutuamente afetados por meio dos campos magnéticos e elétricos. Desta forma, com o avanço das técnicas de coleta e transmissão de energia elétrica sem fio, um dispositivo da Internet das Coisas [\(IOT\)](#page-12-0) equipado com um recurso de alimentação sem fio pode operar por mais tempo, como também prover reabastecimento da sua bateria possibilitando o seu funcionamento sem interrupção em casos da falta de fornecimento de energia. Neste trabalho buscou-se realizar um estudo de viabilidade de adoção desta fonte de energia para os dispositivos [IOT.](#page-12-0) Foi estudado as condições de transmissão de energia sem fio de um sistema acoplado por cavidade ressonante, realizou-se os cálculos dos valores analíticos e simulações numéricas, dando ênfase ao aperfeiçoamento da eficiência do sistema.

Palavras-chave: Acoplamento por cavidade ressonante, Internet da Coisas, Transmissão de Energia elétrica sem Fio.

### **ABSTRACT**

When the subject is about technological revolution, the concept of the Internet of Things [IOT](#page-12-0) becomes one of the main issues to be addressed, being considered a current phenomenon. Its development remains one of the great perspectives for an unprecedented future, since, to have an independent energy source, a magnetically coupled system was adopted, which can carry out energy transfer without the use of electrical contacts. Resonant cavity coupling exists when two or more galvanically isolated electrical circuits are mutually affected by magnetic and electrical fields. In this way, with the advancement of techniques for collecting and transmitting wireless electricity, the Internet of Things device [\(IOT\)](#page-12-0) equipped with a wireless power feature can operate for longer, as well as provide replenishment of its battery allowing its operation without interruption in case of lack of power supply. In this work, we sought to carry out a feasibility study for the adoption of this energy source for the devices [IOT,](#page-12-0) the conditions of wireless energy transmission of a system coupled by a resonant cavity were studied, the values were calculated analytical and numerical simulations, emphasizing the improvement of the efficiency of the system.

Keywords: Resonant Inductive Coupling. Wireless Electricity Transmission. Internet of Things.

# LISTA DE FIGURAS

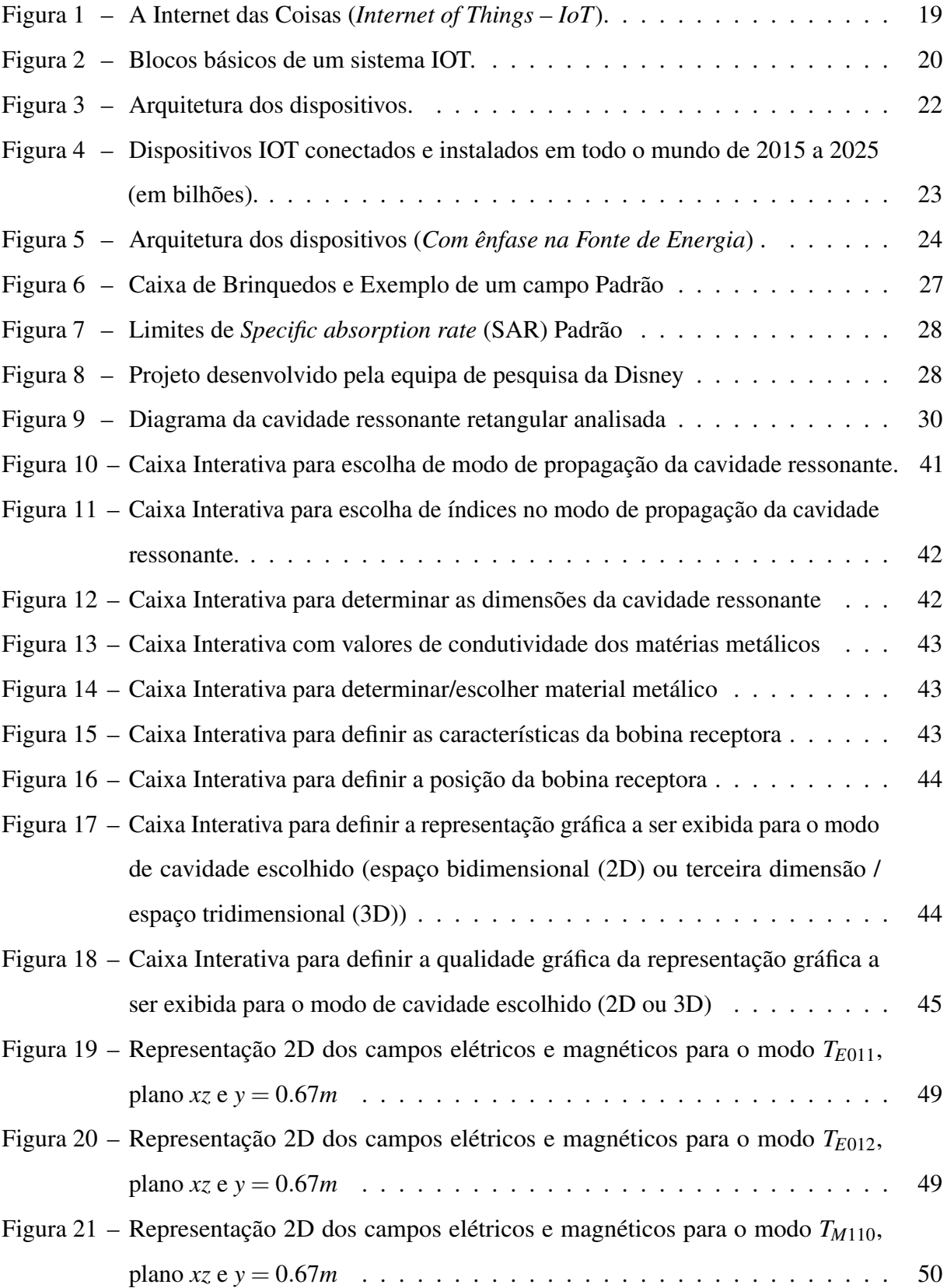

- Figura 22 [Representação 3D do fluxo magnético, dos campos elétricos e dos campos](#page-52-0) [magnéticos para a superfıcie da bobina receptora situada no plano](#page-52-0) *yz*, nos [modos](#page-52-0) *T E*011(a), *T E*012(b) e *T E*<sup>110</sup> . . . . . . . . . . . . . . . . . . . . . . 51
- Figura 23 [Representação 3D do coeficiente de acoplamento do sistema para a superfície](#page-52-1) [da bobina receptora situada no plano](#page-52-1) *yz*, nos modos *T E*011(a), *T E*012(b) e *T E*<sup>110</sup> 51
- Figura 24 [Representação 3D da Máxima eficiência possível a superfície da bobina](#page-53-0) [receptora situada no plano](#page-53-0) *yz*, nos modos  $TE_{011}(a)$ ,  $TE_{012}(b)$  e  $TE_{110}$ .... 52

# LISTA DE TABELAS

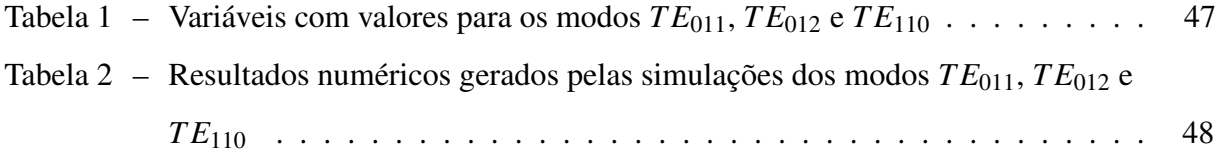

# LISTA DE ABREVIATURAS E SIGLAS

<span id="page-12-28"></span><span id="page-12-27"></span><span id="page-12-26"></span><span id="page-12-25"></span><span id="page-12-24"></span><span id="page-12-23"></span><span id="page-12-22"></span><span id="page-12-21"></span><span id="page-12-20"></span><span id="page-12-19"></span><span id="page-12-18"></span><span id="page-12-17"></span><span id="page-12-16"></span><span id="page-12-15"></span><span id="page-12-14"></span><span id="page-12-13"></span><span id="page-12-12"></span><span id="page-12-11"></span><span id="page-12-10"></span><span id="page-12-9"></span><span id="page-12-8"></span><span id="page-12-7"></span><span id="page-12-6"></span><span id="page-12-5"></span><span id="page-12-4"></span><span id="page-12-3"></span><span id="page-12-2"></span><span id="page-12-1"></span><span id="page-12-0"></span>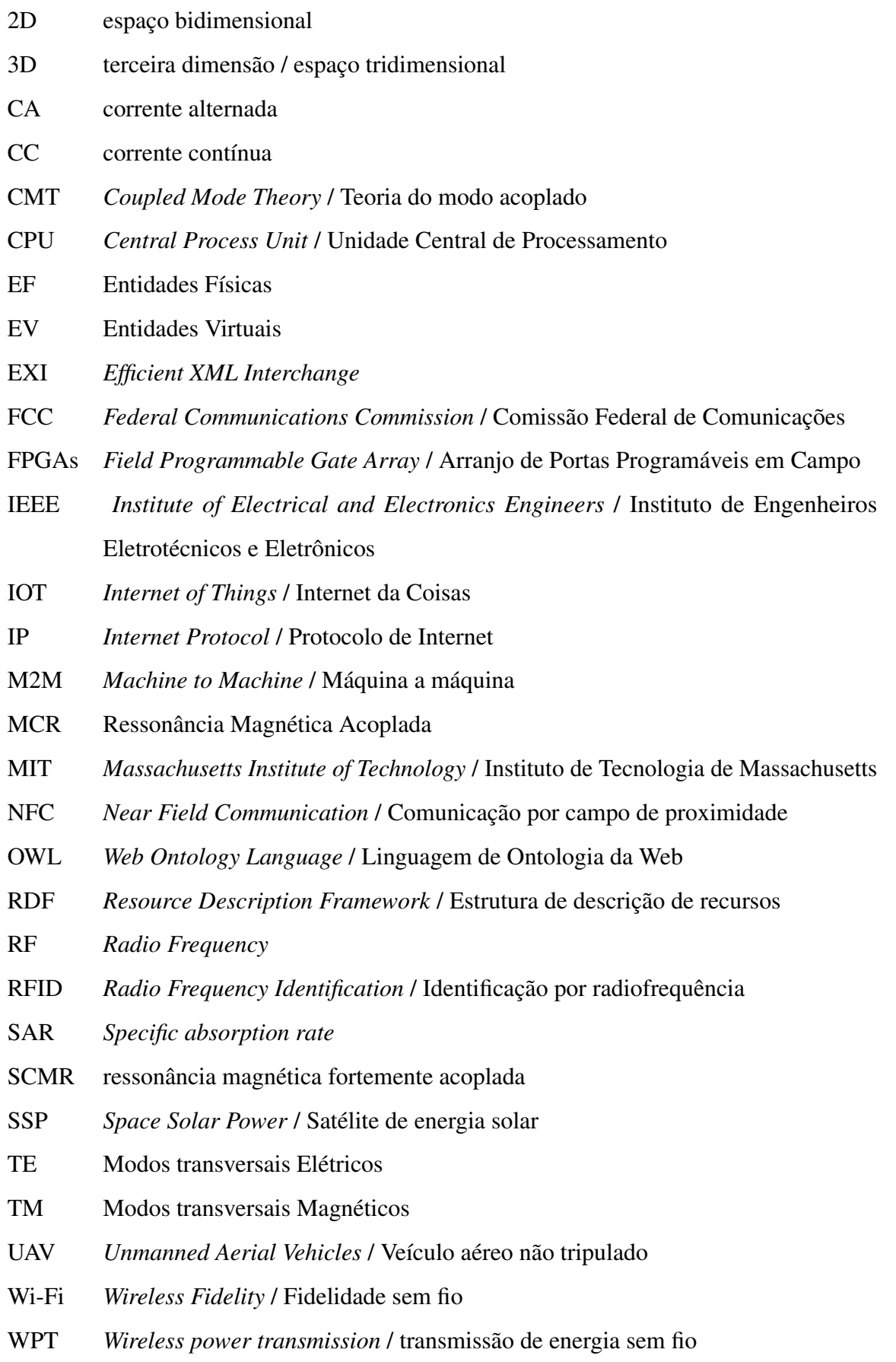

# SUMÁRIO

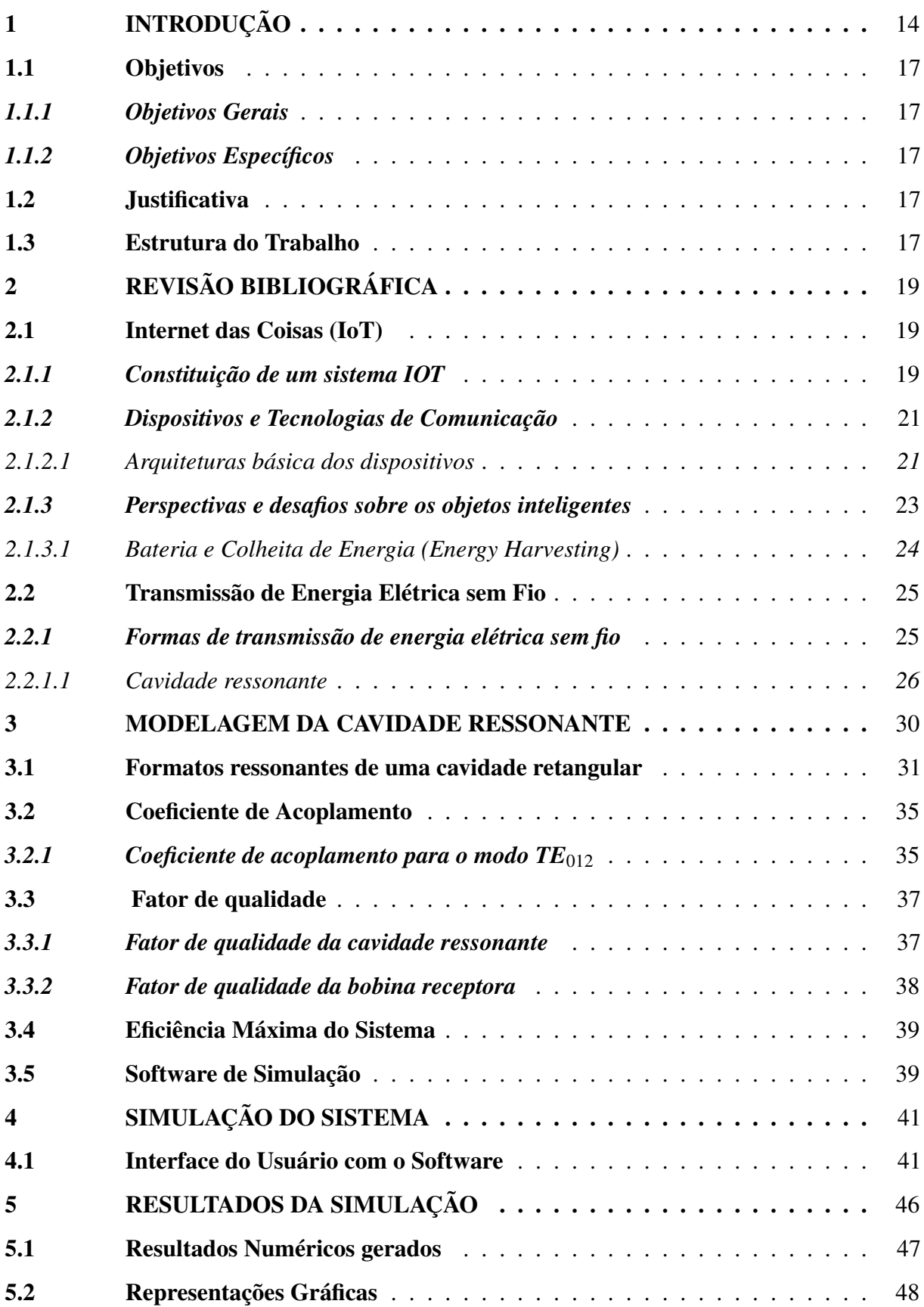

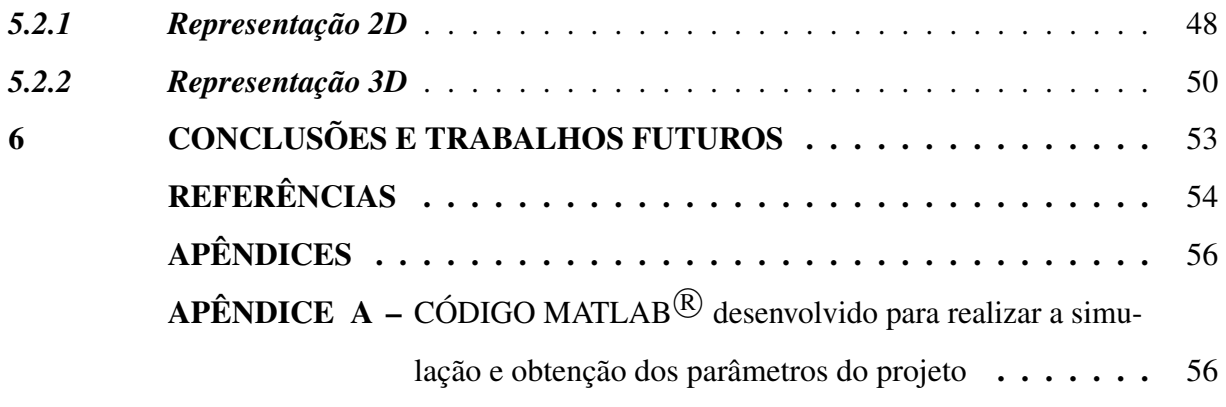

## <span id="page-15-0"></span>1 INTRODUÇÃO

Mais de um século atrás, o engenheiro e inventor Nikola Tesla propôs um sistema global de transmissão sem fio de eletricidade - ou energia sem fio. Mas um obstáculo fundamental para a realização dessa visão ambiciosa sempre foi a ineficiência de transferência a longas distâncias. De acordo com [\(CARRION; QUARESMA, 2019\)](#page-55-1), Nikola Tesla previu na época a conexão de dispositivos e pessoas via tecnologia sem fio que, segundo ele, quando a rede sem fio for perfeitamente aplicada, a terra inteira será convertida em um cérebro enorme. Nós deveremos poder nos comunicar instantaneamente, independentemente da distância. Não só isso, mas através da televisão e da telefonia, veremos e nos ouviremos tão perfeitamente como se estivéssemos cara a cara, apesar das distâncias intervenientes de milhares de quilômetros, e os instrumentos através dos quais poderemos fazer isso serão incrivelmente simples em comparação ao nosso telefone atual. Um homem poderá carregá-los no bolso do colete.

Uma das tecnologias proveniente de conexão sem fio, é a de sistema [IOT.](#page-12-0) Segundo [\(SANTOS](#page-56-0) *et al.*, [2016\)](#page-56-0), o surgimento da Internet das Coisas teve a ver com avanços de várias áreas como sistemas embarcados, microeletrônica, comunicação e sensoriamento. A [IOT](#page-12-0) é uma forma de que os objetos físicos são conetados entre si, interagindo entre si e com um usuário por meio de sensores inteligentes, com ajuda de softwares que transmitem dados para uma rede, ela pode ser comparada a um sistema nervoso que facilita a troca de informações entre dois ou mais pontos.

O sistema [IOT](#page-12-0) abrange praticamente qualquer coisa que se possa imaginar, desde as máquinas, computadores, smartfones, relógios, carros e muitas outras coisas, que através das suas conexões e interações podem ser usados ao favor dos benefícios humanos, como por exemplo, aumentar o conforto, a produtividade, informações em tempo real etc. De modo geral, o [IOT](#page-12-0) aumenta a praticidade, como monitoramento da saúde, informações do trânsito na cidade em tempo real, as disponibilidades das vagas nos estacionamentos, tornando o quotidiano mais inteligente.

Nos estudos realizados pela *IHS Markit Ltd* , que é um provedor de informações americano-britânico com sede em Londres, estima-se que até 2025, o número de dispositivos [IOT](#page-12-0) incluindo sensores que coletam dados em tempo real sobre infraestrutura e meio ambiente pode subir para 75 bilhões em todo o mundo. No entanto, esses sensores requerem baterias que devem ser substituídas com frequência, o que pode ser problemático para o monitoramento a longo prazo [\(MIT, 2019\)](#page-56-1).

Desta forma, a maior aposta na transmissão de energia elétrica sem fios conta com as possibilidades de transmissão a partir de radiação eletromagnética. No entanto, essa radiação eletromagnética é pouco aproveitada devido a sua propagação omnidirecional impactando a sua eficiência. Com o propósito de diminuir essa perda e melhorar a eficiência de transmissão, será necessário a utilização do princípio de acoplamento por cavidade ressonante, sendo uma melhor solução para os problemas.

Imagine um mundo em que smartfones, notebooks e outros eletrônicos sejam alimentados sem baterias. Pesquisadores do *[Massachusetts Institute of Technology](#page-12-4)* / Instituto de [Tecnologia de Massachusetts \(MIT\)](#page-12-4) e de outros países deram um passo nessa direção, com o primeiro dispositivo totalmente flexível que pode converter energia de sinais de *[Wireless Fidelity](#page-12-5)* [/ Fidelidade sem fio \(Wi-Fi\)](#page-12-5) em eletricidade que pode alimentar eletrônicos, dispositivos que convertem ondas eletromagnéticas [corrente alternada \(CA\)](#page-12-6) em eletricidade [corrente contínua](#page-12-7) [\(CC\)](#page-12-7) são conhecidos como retenas. Os pesquisadores demonstraram um novo tipo de retena, descrito em um estudo publicado na Nature , que usa uma antena de radiofrequência (RF) flexível que captura ondas eletromagnéticas incluindo aquelas que carregam [Wi-Fi](#page-12-5) como formas de onda CA [\(\(MIT\), 2019\)](#page-55-2)

Perto do final da última década, uma equipe de pesquisadores do [MIT](#page-12-4) liderada pelo professor de física Marin Soljacic tomou medidas definitivas em direção a um carregamento sem fio mais prático. Primeiro, em 2007, a equipe acendeu uma lâmpada sem fio de 60 watts a três metros de distância usando duas grandes bobinas de cobre com frequências ressonantes afinadas da mesma forma, que transferiam energia de uma para a outra através do campo magnético. Em 2010, eles reduziram as bobinas e aumentaram significativamente a eficiência do sistema, observando futuras aplicações em produtos de consumo.

As pesquisas relacionadas a transferência de energia sem fios são relativamente recentes, sendo uma delas o projeto desenvolvido pela equipa de pesquisa da Disney, que teve como objetivo criar uma sala de aproximadamente 55 *m* 3 em que seja possível alimentar vários tipos de dispositivos, como telemóveis, ventiladores e lâmpadas de mesa, simultaneamente [\(CHABALKO](#page-55-3) *et al.*, [2017\)](#page-55-3).

Contundo, de acordo com [\(LEITE, 2017\)](#page-55-4), já é uma realidade a utilidade deste tipo de sistema, e pode-se perceber que vem causando grandes impactos nos casos em que alimentar dispositivos elétricos por meio de fios se mostra complicado, inviável ou praticamente impossível, ou também quando se pretende oferecer maior comodidade ao usuário de tais

aparelhos, e uma aplicação mais conhecida de *[Wireless power transmission](#page-12-8)* / transmissão de [energia sem fio \(WPT\)](#page-12-8) é o *Radio Frequency Identification* [/ Identificação por radiofrequência](#page-12-9) [\(RFID\),](#page-12-9) que traduzido para português significa Radiofrequência. Vale ainda salientar que, devido as aplicações feitas em relação a este método de alimentação elétrica, tem-se possibilidades de realizar o carregamento de baterias de telemóveis, notebooks, veículos elétricos, assim como alimentar implantes médicos, entre vários outros processos. Como nos mostra [\(MARTINS,](#page-55-5) [2017\)](#page-55-5), o princípio de [ressonância magnética fortemente acoplada \(SCMR\),](#page-12-10) tem base forte no acoplamento magnético de [Ressonância Magnética Acoplada \(MCR\)](#page-12-11) entre dois ressoadores de mesma frequência. Esta transferência de energia acontece na forma de aproximação em distâncias médias, apresentando assim uma vantagem por não ser radiativo e omnidirecional praticamente.

Com estas vantagens, percebe-se que a transferência de energia por método de acoplamento magnético ressonante, com suas propriedades particulares, ficou como a escolha principal para se aplicar nos carregamentos de veículos elétricos, robôs, redes de sensores, telemóveis, entre varias outras aplicações.

Com o conhecimento da [IOT,](#page-12-0) o conceito que a permeia passou a ser referido por meio de diversos outros termos, como internet física, computação ubíqua, comunicação *[Machine](#page-12-12) to Machine* [/ Máquina a máquina \(M2M\)](#page-12-12) , *Web of Things* (ou Rede das Coisas), ambientes conectados, cidades inteligentes, redes de sensores sem fio, entre outros. Porém, o que é, de fato, e quais são as "coisas" conectadas no universo IOT? Além disso, quais são as possibilidades de aplicações de [IOT](#page-12-0) que beneficiam hoje e no futuro o dia a dia de usuários e organizações? A sua fonte de alimentação destes dispositivos pode ser sem fio?

Dentre estes e vários outros questionamentos, neste trabalho é proposto um estudo da viabilidade de uso da transmissão de energia elétrica sem uso de fios usando o método de acoplamento magnético ressonante para projetar a fonte de alimentação de dispositivos [IOT.](#page-12-0) Foi necessário o uso do software computacional para determinar os parâmetros fundamentais do sistema, o algorítimo também irá desenvolver as equações presentes no artigo *"Three-Dimensional Charging via Multimode Resonant Cavity Enabled Wireless Power Transfer"* [\(CHABALKO;](#page-55-6) [SAMPLE, 2015\)](#page-55-6), assim como equações relacionadas a frequência de ressonância e fatores de qualidade.

#### <span id="page-18-0"></span>1.1 Objetivos

#### <span id="page-18-1"></span>*1.1.1 Objetivos Gerais*

O presente trabalho tem como principal objetivo realizar um estudo da viabilidade de uso da transmissão de energia elétrica sem fio ativado por cavidade ressonante para projetar a fonte de dispositivos [IOT.](#page-12-0) O intuito é projetar e montar um protótipo de um circuito de transmissão de energia sem fio usando apenas o ar como dielétrico para alimentar um dispositivo [IOT,](#page-12-0) através do método de acoplamento por cavidade ressonante com auxílio de simulações no software computacional.

#### <span id="page-18-2"></span>*1.1.2 Objetivos Específicos*

- Uso do software computacional para determinar os parâmetros fundamentais do sistema e desenvolver as equações presentes no artigo *"Three-Dimensional Charging via Multimode Resonant Cavity Enabled Wireless Power Transfer"* [\(CHABALKO; SAMPLE, 2015\)](#page-55-6), assim como equações relacionadas a frequência de ressonância e fatores de qualidade;
- Projetar e montar o circuito conversor com a função de adaptar o sinal recebido pela bobina antes de entregar a energia para a carga final.

#### <span id="page-18-3"></span>1.2 Justificativa

Os dispositivos [IOT](#page-12-0) precisam ser alimentados por fontes de energias, atualmente estes objetos inteligentes são alimentados, em geral, por baterias, muitas vezes não recarregáveis, embora não sejam as mais adequadas para a tarefa, pois os dispositivos estão em locais de difícil acesso (embutidos em outros dispositivos) ou simplesmente não é desejável manipulá-los fisicamente para substituir as baterias [\(CARRION; QUARESMA, 2019\)](#page-55-1). Para solução deste problema, o emprego da transmissão de energia elétrica sem fio através do método acoplamento por cavidade ressonante seria uma das alternativas viáveis, sendo que esta já uma realidade, contribuindo para o funcionamento de vários aparelhos eletrônicos.

## <span id="page-18-4"></span>1.3 Estrutura do Trabalho

O estudo apresentado neste trabalho é dividido em 6 capítulos.

Neste primeiro capítulo se encontra a introdução do tema objeto deste estudo.

No segundo capítulo fez-se uma revisão bibliográfica sobre dispositivos [IOT,](#page-12-0) a sua composição, arquitetura e funcionamento, com também de transmissão de energia sem fio ativado por cavidade ressonante, considerando todos os parâmetros envolventes. Também foi feito a revisão de formas de transmissão da energia elétrica sem fio dando ênfase a quatro formas.

No terceiro capítulo mostra-se detalhadamente a modelagem da cavidade ressonante do sistema com demostração de cada parte constituinte.

No quarto capítulo, foi mostrado o desenvolvimento das simulações através do software computacional, as caixas interativas para que se possa chegar as simulações devidas.

Já para o capítulo 5, se encontra os resultados numéricos e gráficas das simulações realizadas no software computacional.

E para finalizar, no capítulo 6, apresenta-se as conclusões sobre os resultados obtidos e as sugestões para trabalhos futuros.

## <span id="page-20-1"></span>2 REVISÃO BIBLIOGRÁFICA

#### <span id="page-20-2"></span>2.1 Internet das Coisas (IoT)

A [IOT,](#page-12-0) como de pode ver na Figura [1,](#page-20-0) é a forma mais abrangente de conexão entre os objetos físicos, tendo uma interação entre si e com os usuários utilizando o sensoriamento inteligente com ajuda de softwares de transmissão de dados para uma rede. Um planeta mais inteligente é o resultado esperado destas interações dos objetos físicos com o usuário.

<span id="page-20-0"></span>Figura 1 – A Internet das Coisas (*Internet of Things – IoT*).

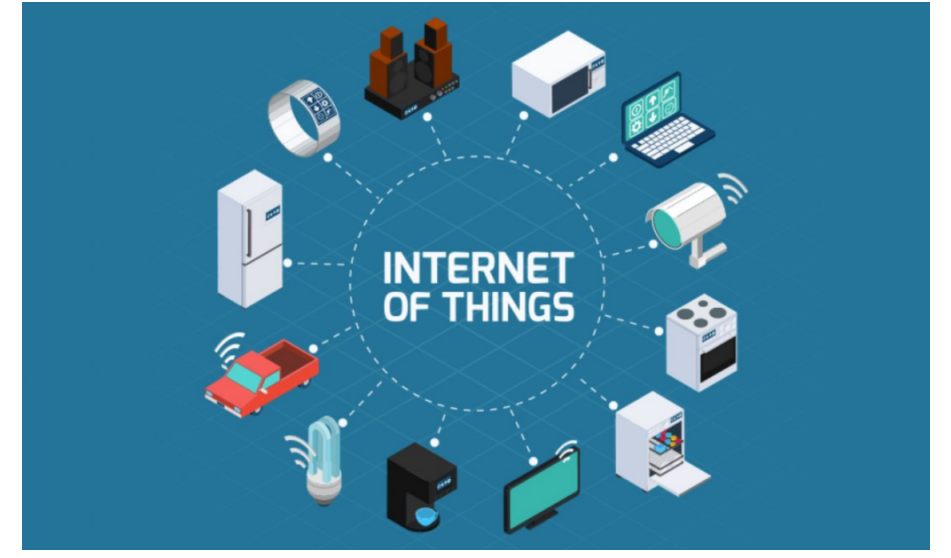

Fonte: [\(ASSOCIADOS, 2019\)](#page-55-7)

Resumidamente, internet das coisas refere-se a um ecossistema que conecta objetos físicos, por meio de um endereço *Internet Protocol* [/ Protocolo de Internet \(IP\)](#page-12-13) ou outra rede, afim de trocar, armazenar e coletar dados para consumidores e empresas através de uma aplicação de software. O fluxo de dados constitui conjuntos de mecanismos que auxiliam na transformação dos dados de um objeto inteligente para os consumidores finais [\(CARRION; QUARESMA,](#page-55-1) [2019\)](#page-55-1).

#### <span id="page-20-3"></span>*2.1.1 Constituição de um sistema IOT*

Um sistema [IOT](#page-12-0) é basicamente uma constituição de várias tecnologias que se completam entre si com o objetivo de viabilizar a integração dos objetos no ambiente físico ao mundo virtual, como se pode ver na Figura [2.](#page-21-0) A seguir será explicado o princípio de funcionamento de cada bloco.

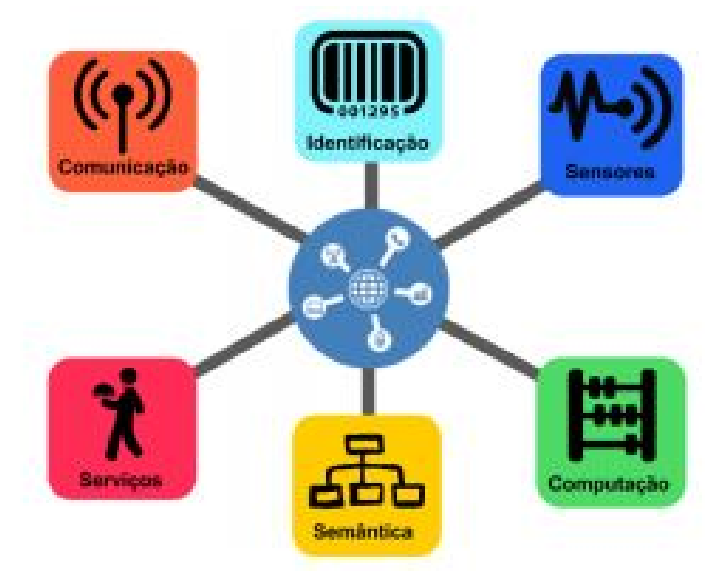

<span id="page-21-0"></span>Figura 2 – Blocos básicos de um sistema IOT.

Fonte: [\(SANTOS](#page-56-0) *et al.*, [2016\)](#page-56-0)

- Identificação: um bloco de extrema importância, cujo o papel desempenhado com ajuda de tecnologias como [RFID,](#page-12-9) *Near Field Communication* [/ Comunicação por campo de](#page-12-14) [proximidade \(NFC\)](#page-12-14) e endereçamento [IP](#page-12-13) é identificar os objetos unicamente e conecta-los a internet.
- Sensores/Atuadores: com a função de coletar as informações, os sensores buscam onde os objetos se encontram, posteriormente, os dados coletados nessa busca são encaminhados para centros de armazenamento a fim de serem armazenados. Os atuadores entram em funcionamento podendo manipular o ambiente ou reagir de acordo com a leitura dos dados.
- Comunicação: refere-se as varias técnicas empregadas para conexão dos objetos inteligentes, tendo um papel de destaque no que diz respeito ao consumo de energia destes objetos levando-o a ser um fator crítico. Usa-se as tecnologias, tais como [Wi-Fi,](#page-12-5) Bluetooth, *[Institute of Electrical and Electronics Engineers](#page-12-15)* / Instituto de Engenheiros Eletrotécnicos [e Eletrônicos \(IEEE\)](#page-12-15) 802.15.4 e [RFID.](#page-12-9)
- Computação: a parte encarregada pelo controle e execução de algoritmos locais nos objetos inteligentes, contendo a unidade de processamento como por exemplo, microcontroladores, processadores e *[Field Programmable Gate Array](#page-12-16)* / Arranjo de Portas [Programáveis em Campo \(FPGAs\).](#page-12-16)
- Serviços: das várias classes provenientes da [IOT,](#page-12-0) temos seguintes classes:
	- *Serviços de identificação -* com a função de mapear as chamadas [Entidades Físicas](#page-12-17) [\(EF\)](#page-12-17) em [Entidades Virtuais \(EV\)](#page-12-18) como, por exemplo, a temperatura de um local

físico em seu valor, coordenadas geográficas do sensor e instante da coleta;

- *Serviços de Agregação de Dados -* tem como principal função coletar e sumarizar os dados homogêneos/heterogêneos obtidos dos objetos inteligentes;
- *Serviços de Colaboração e Inteligência -* realiza uma ação sobre os serviços de agregação de dados a fim de tomar decisões e reagir de forma adequada a um determinado cenário;
- *Serviços de Ubiquidade -* visam a criação de serviços de colaboração e inteligência em qualquer momento e qualquer lugar conforme as necessidades;
- Semântica: habilidades de exploração do conhecimento dos objetos na [IOT.](#page-12-0) Partindo dos dados existentes, realiza-se uma descoberta de conhecimentos e uso eficiente dos recursos existentes na [IOT,](#page-12-0) com intuito de criar um determinado serviço. Para que isso ocorra precisa-se empregar diversas técnicas, como *[Resource Description Framework](#page-12-19)* / Estrutura [de descrição de recursos \(RDF\),](#page-12-19) *Web Ontology Language* [/ Linguagem de Ontologia da](#page-12-20) [Web \(OWL\)](#page-12-20) e por fim *[Efficient XML Interchange](#page-12-21)* (EXI).

## <span id="page-22-0"></span>*2.1.2 Dispositivos e Tecnologias de Comunicação*

Nesta seção será abordado: a arquitetura dos dispositivos de forma mais ampla, as tecnologias de comunicação a fim de saber qual é a tecnologia de maior consumo de energia e o mais eficiente e por fim vamos focar nas perspectivas e desafios dando ênfase à bateria e Colheita de Energia (Energy Harvesting) dos dispositivos inteligentes.

#### <span id="page-22-1"></span>*2.1.2.1 Arquiteturas básica dos dispositivos*

A arquitetura básica dos objetos inteligentes é formada por quatro unidades: processamento/memória, comunicação, energia e sensores/atuadores.

A Figura [3](#page-23-0) mostra uma visão geral da arquitetura de um dispositivo e a interligação entre seus componentes, os quais são descritos a seguir:

(i) Unidade(s) de processamento/memória: contém um microcontrolador e um conversor analógico-digital para receber sinais dos sensores, uma memória interna para armazenamento de dados e programas. Esses dispositivos usam a *[Central Process Unit](#page-12-22)* / Unidade [Central de Processamento \(CPU\)](#page-12-22) que em geral, é a mesma utilizada em sistemas embarcados e comumente não apresentam alto poder computacional. Frequentemente existe uma memória externa do tipo *flash*, que serve como memória secundária, por exemplo, para

<span id="page-23-0"></span>Figura 3 – Arquitetura dos dispositivos.

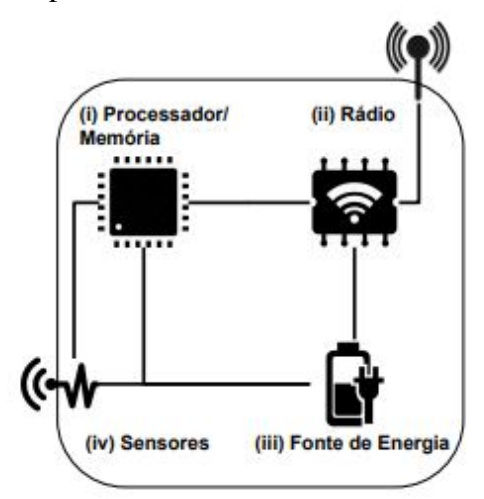

Fonte: [\(SANTOS](#page-56-0) *et al.*, [2016\)](#page-56-0)

manter um *log* de dados. As características desejáveis para estas unidades são consumo reduzido de energia e ocupar o menor espaço possível.

- (ii) Unidade(s) de comunicação: consiste de pelo menos um canal de comunicação com ou sem fio, sendo mais comum o meio sem fio. A maioria das plataformas usam rádio de baixo custo e baixa potência. Como consequência, a comunicação é de curto alcance e apresenta perdas frequentes na transmissão.
- (iii) Fonte de energia: responsável por alimentar os componentes do objeto inteligente, fornecendo energia, normalmente. A fonte de energia consiste em uma bateria (recarregável ou não) e um conversor AC-DC. Entretanto, existem outras fontes de alimentação como energia elétrica convencional, solar e captura de energia do ambiente através de técnicas de conversão ( energia mecânica em energia elétrica), conhecidas como *energy harvesting*. Esta unidade básica será objeto de estudo mais detalhado nas próximas subseções.
- (iv) Unidade(s) de sensor(es)/atuador(es): são responsáveis pelo monitoramento do ambiente em que objeto se encontra. Os sensores capturam valores de grandezas físicas como temperatura, umidade, pressão e presença. Na atualidade, existem literalmente centenas de sensores diferentes que são capazes de capturar essas grandezas. Atuadores, como o nome mostra, são dispositivos que executam ações, atendendo aos comandos que podem ser manuais, elétricos ou mecânicos.

#### <span id="page-24-1"></span>*2.1.3 Perspectivas e desafios sobre os objetos inteligentes*

A [IOT](#page-12-0) mostra a revolução de um sistema já em curso que pode ser observada no número crescente de dispositivos habilitados na internet. Nesse contexto, a [IOT](#page-12-0) refere-se a um estado onde coisas, como objetos, ambientes, veículos e roupas estão capacitados a terem cada vez mais informações associadas a eles e podem se conectar e se comunicar uns com os outros e com demais dispositivos habilitados para a web [\(CARRION; QUARESMA, 2019\)](#page-55-1).

Segundo a pesquisa divulgada pelo IHS Markit, percebe-se que o número de dispositivos conectados em todo o mundo de 2015 a 2025 (Figura [4\)](#page-24-0). Para 2020, a base instalada de dispositivos da [IOT](#page-12-0) deverá chegar a pouco mais de 30 bilhões em todo o mundo, e a expectativa é a de que o mercado global de [IOT](#page-12-0) valha mais de um bilhão de dólares americanos anualmente a partir de 2017 [\(CARRION; QUARESMA, 2019\)](#page-55-1).

<span id="page-24-0"></span>Figura 4 – Dispositivos [IOT](#page-12-0) conectados e instalados em todo o mundo de 2015 a 2025 (em bilhões).

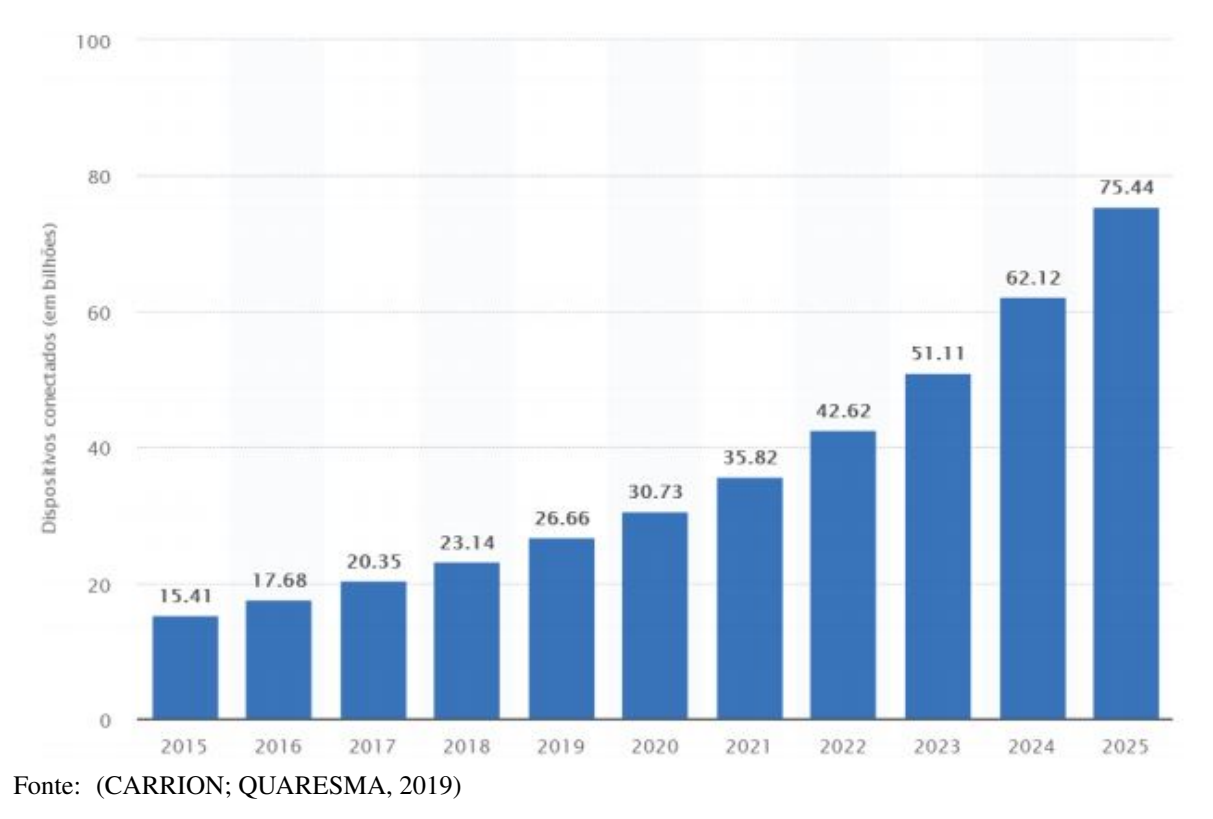

No entanto, todos esses dispositivos contém sensores que requerem baterias que devem ser substituídas com frequência, o que pode ser problemático para o monitoramento a longo prazo, o crescimento exponencial dos dispositivos conectados a rede e a sua fonte de alimentação conta como um dos desafios a serem enfrentadas que será tratado mais adiante.

#### <span id="page-25-1"></span>*2.1.3.1 Bateria e Colheita de Energia (Energy Harvesting)*

Como ilustrado na Figura [5,](#page-25-0) os dispositivos da [IOT](#page-12-0) necessitam de uma fonte de energia. Na atualidade, os objetos inteligentes são alimentados geralmente, por baterias, muitas vezes não recarregáveis, existem outras fontes de alimentação como energia elétrica convencional e solar, mas o uso de baterias (recarregáveis ou não) são as fontes de alimentação mais empregadas nos dispositivos de [IOT,](#page-12-0) embora que não sejam as mais adequadas para a tarefa.

<span id="page-25-0"></span>Figura 5 – Arquitetura dos dispositivos (*Com ênfase na Fonte de Energia*) .

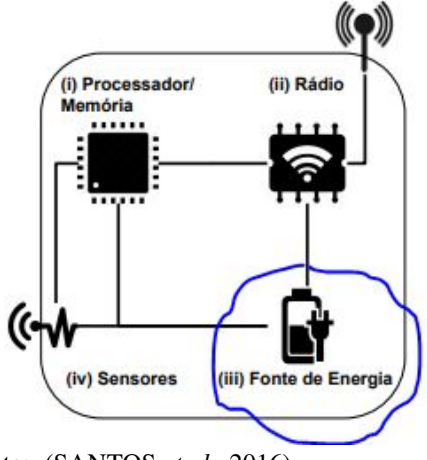

Fonte: [\(SANTOS](#page-56-0) *et al.*, [2016\)](#page-56-0)

De acordo com [\(SANTOS](#page-56-0) *et al.*, [2016\)](#page-56-0), devido a localização dos dispositivos, estando em locais de difícil acesso (embutidos em outros dispositivos) ou simplesmente a impossibilidade de manipulá-los fisicamente para substituir as baterias, por esta razão, tanto o hardware quanto o software devem ser projetados para estender ao máximo a vida útil. As possíveis estratégias para mitigar esses problemas da energia é fazer uso da técnica de colheita de energia (do inglês *Energy Harvesting* ). Essa técnica consiste em transformar a energia de fontes externas ao dispositivo como, por exemplo, solar, térmica, eólica e cinética em energia elétrica e armazená-la em uma bateria recarregável.

Porém, a colheita de energia também traz consigo ao menos um outro desafio, o qual pode ser o ponto de partida para novas pesquisas. Nessa ótica de ideia, as técnicas mais sofisticadas podem ainda adaptar a computação a ser feita em função da energia disponível ou de expectativas de se ter energia no futuro. Sendo assim, o ponto de partida para o nosso estudo se baseia nesses perspectivas.

#### <span id="page-26-0"></span>2.2 Transmissão de Energia Elétrica sem Fio

Com o uso de campo elétrico, magnético ou eletromagnético, de acordo com [\(LEITE,](#page-55-4) [2017\)](#page-55-4), a transmissão de energia elétrica sem fio é considerado como termo genérico para referenciar as tecnologias que empregam este uso. [\(ABREU, 2012\)](#page-55-8) demonstra que a transferência de informações é dada por meio de sinais irradiados, que é basicamente um sinal carregado com informações e transmitido omnidirecionalmente em distâncias consideráveis. No entanto, quando se trata de transferência de energia elétrica, este padrão se torna menos atrativo, pois com o sistema operando na região de campo distante a energia fornecida pelo transmissor é consumida, quase a maior parte para irradiar o sinal, fazendo com que quase toda energia seja perdida para o espaço livre.

Para reduzir as perdas no sistema, conforme [\(ABREU, 2012\)](#page-55-8), vai ser preciso um sistema que possibilita a captação da energia sem que seja irradiada, e que ela seja consumida de acordo com as necessidades da carga, como também a adição de um sistema elétrico ressonantes a fim de facilitar a redução de consumo de energia e proporcionar uma corrente máxima no mesmo.

#### <span id="page-26-1"></span>*2.2.1 Formas de transmissão de energia elétrica sem fio*

Conforme [\(MURLIKY, 2017\)](#page-56-2), pode-se entender que os campos eletromagnéticos representam a fonte principal na transmissão de energia sem fio, sendo que suas diferenças baseiam-se no alcance de transmissão. Em campos eletromagnéticos próximos, a transmissão acontece por meio de indução de campos variáveis no tempo, que podem ser magnéticos ou elétricos, com auxílio de fenômenos presentes na Lei Maxwell. Enquanto que a transmissão por campos distantes, a energia é irradiada através de ondas eletromagnéticas, facilitando assim a sua transmissão para maiores distâncias.

Desta forma, alguns dos mecanismos de transmissão de energia sem fio se faz presente nas seguintes categorias:

- Laser: Segundo [\(MARTINS, 2017\)](#page-55-5), o raio laser é considerado uma amplificação da luz pelo método de emissão estimulada. Percebe-se que ele tem a capacidade de transportar muita quantidade de energia, tronando este mecanismo eficiente transportador de energia de ponto a ponto em linha de visão.
- Ondas de Rádio e Microondas: [\(MARTINS, 2017\)](#page-55-5), apresenta que a forma de transferên-

cia de grandes quantidades de energia se dá através de microondas para longas distâncias, com ajuda das retenas que são antenas com a função de recolher energias de ondas de rádio. [\(LEITE, 2017\)](#page-55-4), relata que este modo de transmissão de energia sem fio tem ganhado espaço no mercado, justamente com o intuito de se carregar remotamente os veículos aéreos não tripuladas *Unmanned Aerial Vehicles* [/ Veículo aéreo não tripulado \(UAV\)](#page-12-23) como também pelo conceito de energia solar espacial *Space Solar Power* [/ Satélite de energia](#page-12-24) [solar \(SSP\).](#page-12-24)

- Princípio piezoelétrico: Justamente é a forma de transmissão de energia sem fio usando transdutores piezoelétricos, podendo assim transformar a energia elétrica em mecânica, com o intuito de transmitir energia através de ondas vibratórias, que em seguida sofrerá uma conversão em eletricidade no receptor [\(MARTINS, 2017\)](#page-55-5).
- Indução Magnética: Conhecida como acoplamento indutivo, acontece quando um campo magnético de uma bobina induz um campo em outra bobina e, dessa forma, transforma o campo magnético variável induzido em um potencial elétrico, fazendo assim a transferência de energia, o mesmo ocorre em transformadores. Esse fenômeno é descrito pela lei de Faraday-Lenz. Se a corrente *i* na primeira bobina varia com o tempo, o fluxo magnético atravessa a segunda bobina, fazendo com que apareça nela uma força eletromotriz (FEM) induzida. O fenômeno também é chamado de link indutivo e caracteriza esse tipo de transmissão de energia [\(HALLIDAY ROBERT RESNICK, 2012\)](#page-55-9).
- Acoplamento Magnético Ressonante: [\(MARTINS, 2017\)](#page-55-5) demonstra que é uma forma de [WPT](#page-12-8) que consiste em uso de duas bobinas auto-ressonante, cujo funcionamento delas se dá com o método de acoplamento ressonante, por ser um método que mostrou-se capaz de transmitir a energia de maneira eficiente numa certa distância.

#### <span id="page-27-0"></span>*2.2.1.1 Cavidade ressonante*

A transferência de energia sem fios ativada por cavidade ressonante cria a possibilidade, em que quando inseridos em um determinado espaço 3D (com largura, comprimento e altura, por exemplo, uma caixa de brinquedos, a sala de uma casa ou o escritório de uma empresa), vários dispositivos sejam carregados ao mesmo tempo e com uma maior liberdade de posicionamento [\(CHABALKO](#page-55-3) *et al.*, [2017\)](#page-55-3), diferentemente dos métodos citados.

Na Figura [6,](#page-28-0) a parte (a) representa a caixa de brinquedos que são recarregados por [WPT](#page-12-8) simultaneamente, (b) ilustra um exemplo de campo padrão de um modo de cavidade <span id="page-28-0"></span>Figura 6 – Caixa de Brinquedos e Exemplo de um campo Padrão

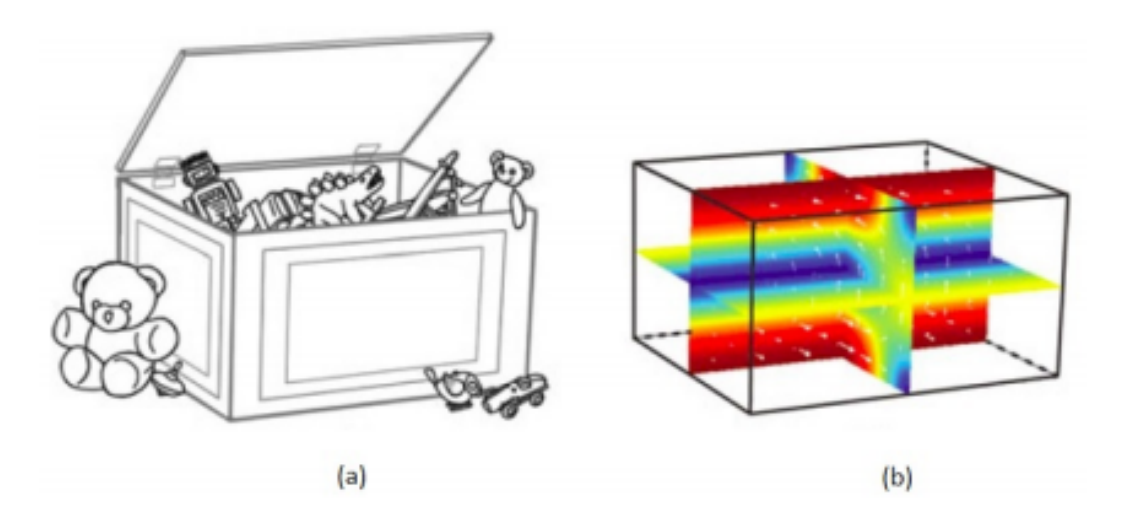

Fonte: [\(CHABALKO; SAMPLE, 2015\)](#page-55-6)

ressonante, as setas brancas são vetores de densidade e fluxo magnético e a colorida é a magnitude da densidade deste fluxo (vermelho grande; azul pequena). Os campos de modo de cavidade se acoplam aos receptores instalados nos brinquedos, fornecendo energia sem fios [\(CHABALKO;](#page-55-6) [SAMPLE, 2015\)](#page-55-6).

Para que haja o funcionamento de um sistema com este método, é preciso uma estimulação de modos magnéticos naturais de uma estrutura metálica com campos eletromagnéticos uniformes de baixo nível, de modo que a energia possa ser eficientemente acoplada a um pequeno receptor colocado dentro da estrutura. Quando um conjunto de receptores é colocado em contacto com uma região de campo eletromagnético uniforme a potência tende a dividir-se de maneira homogênea entre eles, possibilitando a alimentação de todos em simultâneo [\(LEITE, 2017\)](#page-55-4). Como os ressonadores acoplados à estrutura metálica só compartilham energia eficientemente com objetos da mesma frequência de ressonância, sendo assim, as interações com objetos e materiais comuns são mínimas.

No que tange à saúde humana, as agências reguladoras como a *[Federal Communica](#page-12-25)tions Commission* [/ Comissão Federal de Comunicações \(FCC\),](#page-12-25) estabelecem limites à exposição dos tecidos musculares à energia *[Radio Frequency](#page-12-26)* (RF) pela taxa de absorção[\(SAR\)](#page-12-1), seguindo o padrão que é geralmente os limites impostos pelo [IEEE](#page-12-15) para evitar danos ao tecido humano, que são de 10 W/kg para a maior parte do corpo e de 20 W/kg para as extremidades. Sendo assim, manter o sistema abaixo dos limites de [SAR](#page-12-1) visto na Figura [7,](#page-29-0) garante a segurança para o utilizador dessa tecnologia (MEI *[et al.](#page-55-10)*, [2016\)](#page-55-10).

Sendo que as pesquisas relacionadas a transferência de energia sem fios usando esse

#### <span id="page-29-0"></span>Figura 7 – Limites de [SAR](#page-12-1) Padrão

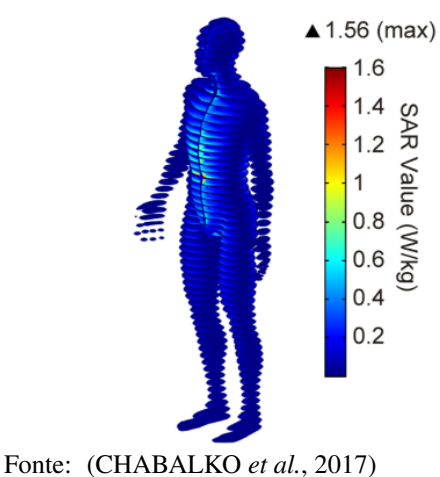

método ainda são consideradas relativamente recentes; uma delas é o projeto desenvolvido pela equipa de pesquisa da Disney no ano dentre 2016/2017, que teve como objetivo criar uma sala de aproximadamente 55 *m* 3 em que seja possível alimentar vários tipos de dispositivos, como telemóveis, ventiladores e lâmpadas de mesa, ao mesmo tempo [\(CHABALKO](#page-55-3) *et al.*, [2017\)](#page-55-3).

<span id="page-29-1"></span>Figura 8 – Projeto desenvolvido pela equipa de pesquisa da Disney

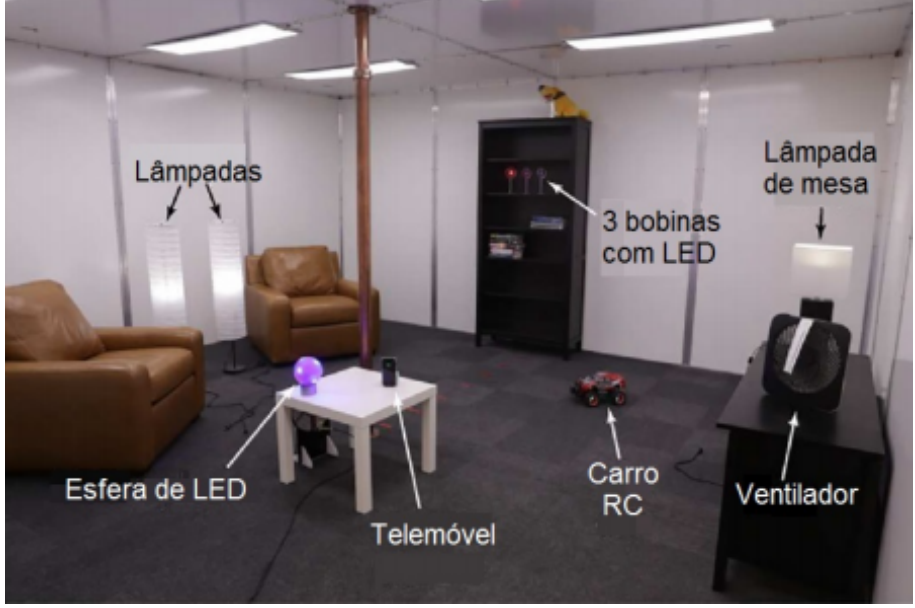

Fonte: [\(LEITE, 2017\)](#page-55-4)

Esse projeto desenvolvido pela equipa de pesquisa da Disney, em que por toda a sala é permitido que os usuários carreguem dispositivos eletrônicos com a mesma facilidade com que agora se conectam a pontos de acesso [Wi-Fi,](#page-12-5) eliminando a necessidade de cabos elétricos ou bases de carregamento, reforça a nossa tese e possibilidades de desenvolver uma fonte de alimentação para um dispositivo de um sistema [IOT.](#page-12-0) No próximo capítulo será apresentado o modelo matemático utilizado para o desenvolvimento deste trabalho.

#### <span id="page-31-1"></span>3 MODELAGEM DA CAVIDADE RESSONANTE

Neste capitulo será descrito o equacionamento matemático que viabiliza a elaboração de um sistema [WPT](#page-12-8) ativado por cavidade ressonante, também, como será apresentado com mais detalhes o programa computacional que permite realizar a simulação do sistema em questão.

No método de [WPT,](#page-12-8) a cavidade ressonante é uma técnica empregada para o propósito geral, pois ela é responsável para geração de ondas eletromagnéticas uniformes e constantes em uma estrutura fechada. A Figura [9\(](#page-31-0)a) apresenta um diagrama conceptual de uma cavidade ressonante constituída por paredes metálicas, e as Figuras [9\(](#page-31-0)b) e [9\(](#page-31-0)c) exibem as distribuições de campo de dois modos de ressonância da cavidade. De acordo com [\(CHABALKO; SAMPLE,](#page-55-6) [2015\)](#page-55-6), o mecanismo para excitar essas ondas estacionarias eletromagnéticas é parecido com o modo como uma onda estacionária mecânica pode ser imposta a uma corda de guitarra, ou como uma onda de pressão [3D](#page-12-3) pode ser produzida em uma tambor.

<span id="page-31-0"></span>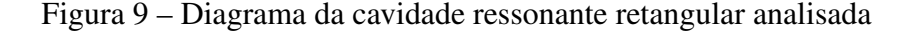

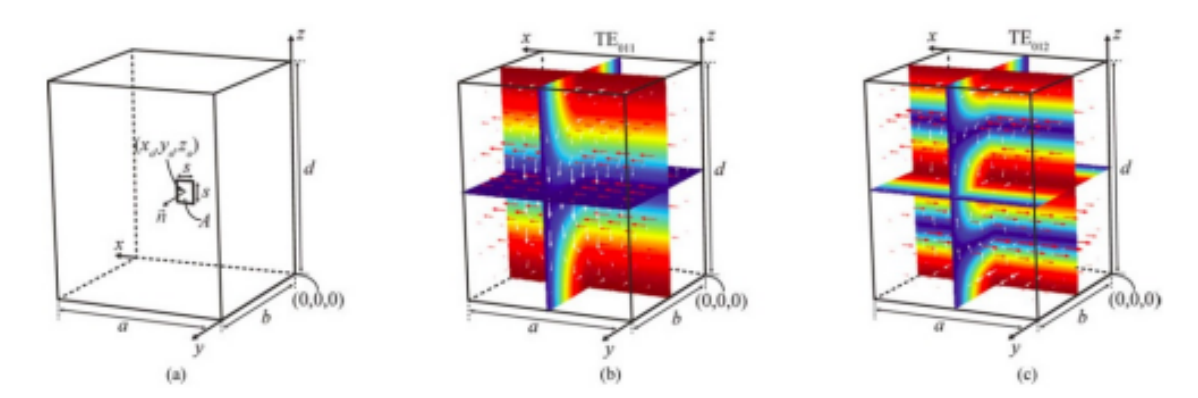

Fonte: [\(CHABALKO; SAMPLE, 2015\)](#page-55-6)

Em relação a esta técnica de [WPT,](#page-12-8) percebe-se que a distribuição de campo eletromagnético é dada pelas condições do contorno da estrutura ressonante e pela escolha adequada da sua frequência, pois ela é a responsável por estimular diferentes modos de ressonância.

Sobre a teoria de análise da transferência de energia sem fios ativada por cavidade ressonante, será dado maior ênfase aos modos *T E*<sup>011</sup> e *T E*012, que são os modos eletromagnéticos caraterísticos da cavidade ressonante que também pertencem a qualquer cavidade ressonante retangular. Na física, estes modos são criados a partir da ressonância entre os campos elétricos e magnéticos, que nesse processo formam ondas eletromagnéticas estacionárias dentro da cavidade, essa formação acontece devido à sobreposição de ondas que viajam em direção às paredes metálicas internas da cavidade e em seguida são refletidas pelas as mesmas. *T E* é uma referência

feita ao campo elétrico transversal, e os sub-índices *m*,*n*, *p* como em *T Emnp* são referências feitas ao número de anti-nós no campo elétrico nas três dimensões *x*, *y*,*z* respectivamente. Quanto maiores são os números de anti-nós, mais altas são as frequências de ressonância. Desta forma, para a projeção do tamanho da cavidade deve-se ter em mente quais são as faixas de frequências do sistema, pois as dimensões da estrutura influenciam na frequência de ressonância, sem esquecer da importância de considerar quais modos usar no fornecimento de energia aos receptores de acordo com a aplicação específica que se deseja [\(CHABALKO; SAMPLE, 2015\)](#page-55-6).

Existem parâmetros fundamentais que facilitam a determinação dessas faixas de frequência para que haja o funcionamento do sistema de transferência de energia sem fio ativado por acoplamento de modos ressonantes, tais como: a frequência de ressonância do sistema acoplado, o coeficiente de acoplamento entre os ressonadores da fonte e dos receptores e os fatores de qualidade *Q* de cada ressonador [\(LEITE, 2017\)](#page-55-4).

Para sistemas de [WPT](#page-12-8) os receptores usados têm como base qualquer uma das formas de bobina tradicionais, desde espiras planares até solenóides helicoidais. Os ativados pela cavidade ressonante foram escolhidos para análise de acordo com o trabalho desenvolvido por [\(CHABALKO; SAMPLE, 2015\)](#page-55-6). Os seus campos magnéticos são utilizados para induzir corrente em pequenos receptores de malha fechada, com formato quadrado e uma única espira, tendo comprimento lateral *s*, sendo que esses campos contêm uma elevada uniformidade espacial.

A utilização de uma combinação de modos de ressonância permite uma alta eficiência na transmissão de energia elétrica sem fio, sem depender do posicionamento ou orientação do receptor dentro da cavidade ressonante. Por exemplo, em um sistema de transmissão de energia por método de acoplamento indutivo ressonante, acontece uma ação oposta, onde o campo magnético gerado por bobinas transmissoras a sua eficiência cai rapidamente a medida que aumenta a distância, o que tem como resultado aplicações limitadas.

#### <span id="page-32-0"></span>3.1 Formatos ressonantes de uma cavidade retangular

Os formatos ressonantes para a transmissão de energia elétrica por método de cavidade ressonante são vários, desde os cilíndricos, os esféricos e os retangulares. No entanto, como o intuito do referido trabalho é alimentar e recarregar os dispositivos [IOT](#page-12-0) dentro de ambientes residenciais, como salas e quartos, assim como em ambientes comerciais de pequeno porte, e na maioria dos casos estes locais apresentam formas quadradas ou retangulares, desta forma as equações a serem apresentadas terão como base o formato ressonante retangular, levando em consideração a altura, comprimento e a largura, como se pode ver na Figura [9](#page-31-0) parte (a) as três dimensões a (eixo x), b (eixo y) e d (eixo z).

O método mais simples empregado na obtenção dos formatos ressonantes de uma cavidade retangular segundo [\(HILL, 2009\)](#page-55-11), é a derivação nos [Modos transversais Elétricos \(TE\)](#page-12-27) e [Modos transversais Magnéticos \(TM\)](#page-12-28) em relação aos 3 eixos do sistema ( x, y e z ). Vale salientar que a coordenada *z* tem um valor zero, desta forma os modos [TE](#page-12-27) podem ser chamados de modos magnéticos, pois o *E<sup>z</sup>* é zero, da mesma forma também o [TM](#page-12-28) é considerado um modo elétrico por *H<sup>z</sup>* ser zero, como se pode ver em seguida.

A equação de vetor de Helmholtz é dada por:

$$
\left(\nabla^2 + k^2\right)\vec{E} = 0\tag{3.1}
$$

Onde o  $k = \omega \sqrt{\frac{m}{k}}$  $\overline{\mu\varepsilon}$ , sendo que  $\omega$  é a frequência angular utilizada no sistema,  $\mu$  é a permeabilidade e ε corresponde a permissividade do meio, permitindo que a forma simplificada do operador Laplaciano  $\triangledown^2$  ocorre para coordenadas retangulares e  $\triangledown^2\vec{E}$  é reduzido para:

$$
\nabla^2 \vec{E} = \hat{x} \nabla^2 E_x + \hat{y} \nabla^2 E_y + \hat{z} \nabla^2 E_z \tag{3.2}
$$

Para a determinação do autovalor *kmnp*, percebe-se que o componente z do campo elétrico *E TM zmnp* do modo [TM](#page-12-28) satisfaz a equação escalar de Helmholtz:

$$
\left(\nabla^2 + k_{mnp}^2\right) E_{z mnp}^{TM} = 0\tag{3.3}
$$

Sendo que temos a condição do contorno do campo elétrico dado por:

$$
\hat{n}x\vec{E}_{mnp} = 0\tag{3.4}
$$

Na área da superfície da câmara, como a *n*ˆ é considerada a unidade normal dirigida para fora da cavidade, rescrevemos a Equação (3.3):

$$
E_{z m n p}^{TM} = E_0 \sin\left(\frac{m \pi x}{a}\right) \sin\left(\frac{n \pi y}{b}\right) \sin\left(\frac{p \pi z}{d}\right) \tag{3.5}
$$

Sendo *E*<sup>0</sup> uma constante arbitrária de unidade V/m , *m*,*n* e *p* são valores inteiros que vão satisfazer o autovalor *kmnp*:

$$
k_{mnp}^2 = \left(\frac{m\pi x}{a}\right)^2 + \left(\frac{n\pi y}{b}\right)^2 + \left(\frac{p\pi z}{d}\right)^2\tag{3.6}
$$

Pode-se reescrever a Equação 3.6 em termos de componentes:

$$
k_{mnp}^2 = k_x^2 + k_y^2 + k_z^2
$$
 (3.7)

Onde,

$$
k_x = \frac{m\pi}{a}, \quad k_y = \frac{nzpi}{b}, \quad k_z = \frac{p\pi}{d} \tag{3.8}
$$

Através do vetor de Hertz que contém apenas um componente no eixo z, os campos tanto elétrico como magnético podem ser obtidos:

$$
\vec{\Pi}_e = \hat{z}\Pi_e \tag{3.9}
$$

Aplicando o rotacional em  $\vec{\Pi}_e$ :

$$
\vec{E} = \nabla * \nabla * \vec{\Pi}_e
$$
  

$$
\vec{H} = -i\omega \varepsilon \nabla * \vec{\Pi}_e
$$
 (3.10)

Partido das Equações 3.5 e 3.10, é possível a determinação da forma do componente *z* do vetor elétrico de Hertz para o modo *mnp*:

$$
\Pi_{\text{emp}} = \frac{E_{\text{zmp}}^{TM}}{k_{\text{mnp}}^2 - k_z^2} = \frac{E_0}{k_{\text{mnp}}^2 - k_z^2} \sin\left(\frac{m\pi x}{a}\right) \sin\left(\frac{n\pi y}{b}\right) \cos\left(\frac{p\pi z}{d}\right) \tag{3.11}
$$

A Equação 3.5 mostra o componente *z* do campo elétrico, sendo assim os componentes transversais podem ser adqueridos a partir das Equações 3.10 e 3.11:

$$
E_{xmnp}^{TM} = -\frac{k_x k_z E_0}{k_{mnp}^2 - k_z^2} \cos\left(\frac{m\pi x}{a}\right) \sin\left(\frac{n\pi y}{b}\right) \sin\left(\frac{p\pi z}{d}\right)
$$
  

$$
E_{ymnp}^{TM} = \frac{k_y k_z E_0}{k_{mnp}^2 - k_z^2} \sin\left(\frac{m\pi x}{a}\right) \cos\left(\frac{n\pi y}{b}\right) \sin\left(\frac{p\pi z}{d}\right)
$$
(3.12)

No modo [TM](#page-12-28) por definição a componente *z* do campo magnético é zero, mas usando a Equação 3.9 e 3.10 os componentes do campo magnético são determinados:

$$
H_{xmnp}^{TM} = -\frac{i\omega_{mnp}\varepsilon k_y E_0}{k_{mnp}^2 - k_z^2} \sin\left(\frac{m\pi x}{a}\right) \cos\left(\frac{n\pi y}{b}\right) \cos\left(\frac{p\pi z}{d}\right)
$$

$$
H_{ymnp}^{TM} = \frac{i\omega_{mnp}\varepsilon k_x E_0}{k_{mnp}^2 - k_z^2} \cos\left(\frac{m\pi x}{a}\right) \sin\left(\frac{n\pi y}{b}\right) \cos\left(\frac{p\pi z}{d}\right) \tag{3.13}
$$

Na exigência que *E TM zmnp* difere do valor zero, os modos podem adquirir os seguinte valores *m* = 1,2,3,...;*n* = 1,2,3,...; *p* = 0,1,2,3,...;

Para os modos [TE](#page-12-27) aplica-se uma derivação análoga, de modo que o componente *z* do campo magnético satisfaz a equação escalar do Helmholtz, como também as condições de contorno requerida:

$$
H_{z m n p}^{T M} = H_0 \cos\left(\frac{m \pi x}{a}\right) \cos\left(\frac{n \pi y}{b}\right) \sin\left(\frac{p \pi z}{d}\right) \tag{3.14}
$$

*H*<sub>0</sub> representa uma constante arbitraria com A/m como unidades, os autovalores são os mesmos que os do modo [TM](#page-12-28) nas Equações 3.6 e 3.8.

O procedimento de obtenção de campos elétricos e magnéticos são quase idênticas ao processo anterior, através do vetor magnético de Hertz com uma componente em *z*, Π*h*:

$$
\vec{\Pi}_h = \hat{z}\Pi_h \tag{3.15}
$$

Aplicando o rotacional em  $\vec{\Pi}_h$ :

$$
\vec{H} = \nabla * \nabla * \vec{\Pi}_h
$$
\n
$$
\vec{E} = i\omega\mu \nabla * \vec{\Pi}_h
$$
\n(3.16)

As Equações 3.14 e 3.16 juntas são aplicadas para a determinação do componente *z* do vetor magnético de Hertz, e o modo *mnp* adquire a seguinte forma:

$$
\Pi_{\text{emp}} = \frac{H_{\text{zmp}}^{TE}}{k_{\text{mnp}}^2 - k_z^2} = \frac{H_0}{k_{\text{mnp}}^2 - k_z^2} \cos\left(\frac{m\pi x}{a}\right) \cos\left(\frac{n\pi y}{b}\right) \sin\left(\frac{p\pi z}{d}\right) \tag{3.17}
$$

Usando as Equações 3.16 e 3.17 pode-se determinar as componentes transversais do campo magnético:

$$
H_{\text{xmp}}^{TE} = -\frac{k_x k_z H_0}{k_{\text{mnp}}^2 - k_z^2} \sin\left(\frac{m\pi x}{a}\right) \cos\left(\frac{n\pi y}{b}\right) \cos\left(\frac{p\pi z}{d}\right)
$$

$$
H_{\text{ymp}}^{TE} = \frac{k_y k_z H_0}{k_{\text{mnp}}^2 - k_z^2} \sin\left(\frac{m\pi x}{a}\right) \cos\left(\frac{n\pi y}{b}\right) \sin\left(\frac{p\pi z}{d}\right) \tag{3.18}
$$

Sendo *z* a componente do campo elétrico com valor zero, pela definição de modos [TE,](#page-12-27) usa-se as Equações 3.16 e 3.17 para determinação dos componentes transversais do campo elétrico:

$$
E_{xmnp}^{TE} = -\frac{i\omega_{mnp}\mu k_y H_0}{k_{mnp}^2 - k_z^2} \cos\left(\frac{m\pi x}{a}\right) \sin\left(\frac{n\pi y}{b}\right) \sin\left(\frac{p\pi z}{d}\right)
$$
  

$$
E_{ymnp}^{TE} = \frac{i\omega_{mnp}\mu k_x H_0}{k_{mnp}^2 - k_z^2} \sin\left(\frac{m\pi x}{a}\right) \cos\left(\frac{n\pi y}{b}\right) \sin\left(\frac{p\pi z}{d}\right)
$$
(3.19)

São permitidos os seguintes valores para os os modos,  $m = 0, 1, 2, 3...; n = 0, 1, 2...$ ,  $p = 1, 2, 3...;$ existindo uma exceção, quando  $m = n = 0$  não é permitido.
*fmnp* é a frequência de ressonância obtida pela Equação 3.6:

$$
f_{mnp} = \frac{1}{2\sqrt{\mu\epsilon}}\sqrt{\left(\frac{m}{a}\right)^2 + \left(\frac{n}{b}\right)^2 + \left(\frac{p}{d}\right)^2}
$$
(3.20)

Quando *m*,*n* e *p* diferem do valor zero, causa a degeneração de dois modos modos *T Emnp* e *TM*<sub>mnp</sub> por terem a mesma frequência de ressonância, para a<br/>s $\leq$ d a menor frequência de ressonância acontece no modo *T E*011.

### 3.2 Coeficiente de Acoplamento

O coeficiente de acoplamento entre a cavidade e a bobina receptora é obtido através de aplicação do *Coupled Mode Theory* [/ Teoria do modo acoplado \(CMT\)](#page-12-0) , o padrão permite uma análise de qualquer sistema de acoplamento ressonante, sem levar em consideração a modelagem pela teoria clássica dos circuitos e nem as formas e as variações das distribuições do campo eletromagnético. Levando em conta três parâmetros necessárias para verificação do coeficiente de acoplamento, α representa a energia total armazenada na cavidade, β é o fluxo total que atravessa a superfície à secção do receptor devido aos campos magnéticos *H*~ dos modos da cavidade e por fim ζ é o constante relativa à energia armazenada no ressonador *LC* da bobina. Estes três parâmetros podem ser determinadas pelas seguintes expressões matemáticas:

$$
\alpha = \iiint_{V} \frac{\mu_0}{2} \left| \vec{H} \right|^2 dV \tag{3.21}
$$

$$
\beta = \iint_{A} \mu_0 \vec{H} \vec{n} dA \tag{3.22}
$$

$$
\zeta = \frac{1}{\sqrt{2L_2}}\tag{3.23}
$$

Usando esses parâmetros, tem-se o coeficiente de acoplamento:

$$
k = \frac{1}{4} \frac{\omega_1 \beta}{L_2 \alpha^{\frac{1}{2}} \zeta} = \frac{\sqrt{2}}{4} \frac{\omega_1 \beta}{\sqrt{L_2 \alpha}}
$$
(3.24)

Percebe-se nesta analise que a frequência de ressonância da cavidade é idêntica a do receptor, isto é,  $\omega_1 = \omega_2$ , portanto considera-se que esta expressão é válida para avaliar o coeficiente de acoplamento entre qualquer modo de cavidade e um pequeno receptor de malha fechada.

#### **3.2.1 Coeficiente de acoplamento para o modo TE**<sub>012</sub>

A escolha desta região na elaboração de cálculos é devido a sua elevada densidade de fluxo magnético perto do meio da câmara, que é um lugar para colocar um ou mais receptores.

Na Figura [9](#page-31-0) (c), é mostrado um gráfico de distribuição do campo deste modo, onde se percebe que o fluxo é amplamente dirigido pela coordenada *y* que está próximo ao centro da câmara, e as bobinas receptoras se encontram nas coordenadas *xz* respectivamente, isto é,  $\vec{n} = \vec{a}_v$ . Neste modo  $TE_{012}$ , os componentes y e *z* do campo magnético  $H_y$  e  $H_z$  respectivamente podem ser escritas da seguinte forma [\(HILL, 2009\)](#page-55-0):

$$
H_{y} = H_{0} \cos\left(\frac{\pi y}{b}\right) \sin\left(\frac{2\pi z}{d}\right),\tag{3.25}
$$

$$
H_z = H_0 \frac{k_y k_z}{k_{012}^2 - k_z^2} \sin\left(\frac{\pi y}{b}\right) \cos\left(\frac{2\pi z}{d}\right)
$$
 (3.26)

O comprimento, a largura e altura da cavidade são representadas respetivamente por *a*,*b* e *d*, como mostra na Figura [9,](#page-31-0) *ky*, *k<sup>z</sup>* e *k*<sup>012</sup> são os componentes *y*,*z* e a norma do vetor onda da onda estacionária dentro da cavidade respectivamente, são obtidos por:

$$
k_{y} = \left(\frac{\pi}{b}\right), \quad k_{z} = \left(\frac{2\pi}{d}\right), \quad k_{012} = \sqrt{\left(\frac{\pi}{b}\right)^{2} + \left(\frac{2\pi}{d}\right)^{2}}
$$
(3.27)

Considerando que os componentes do campo magnético  $\vec{H}$  já foram obtidos, as Equações 3.21 e 3.22 podem ser usadas para determinar  $\alpha$  e  $\beta$ , e a Equação 3.21 para calcular a energia magnética armazenada na câmara [\(CHABALKO; SAMPLE, 2015\)](#page-55-1):

$$
\alpha = \left(\frac{H_0^2 \mu_0}{8}\right) \left(\frac{ab(4b^2 + d^2)}{d}\right) \tag{3.28}
$$

Nesse caso o receptor se encontra no plano *xz*, apenas acoplado ao componente *y* do campo magnético, em seguida é refletida em parcelas de *k* que irão mostrar se *k* é relativamente grande ou pequeno e também se  $B_y = \mu_0 H_y$  for grande ou pequeno. Para uma bobina de formato quadrado com comprimento lateral *s*, unidade normal  $\vec{n} = \vec{a}_y$ , indutância  $L_2$  com o centro em (*x*0, *y*0,*z*0), partindo da Equação 3.22, o seu fluxo magnético acoplado da cavidade à bobina é [\(CHABALKO; SAMPLE, 2015\)](#page-55-1):

$$
\beta = \frac{2H_0\mu_0bs}{\pi}\sin\left(\frac{\pi y_0}{b}\right)\sin\left(\frac{\pi s}{d}\right)\left(2\cos^2\left(\frac{\pi z_0}{d}\right) - 1\right) \tag{3.29}
$$

Para o modo *T E*<sup>012</sup> o valor do *k* é determinado pela substituição das Equações 3.28 e 3.29 em Equação 3.24:

$$
k = \frac{\sqrt{16\omega_1 b s \mu_0}}{\sqrt{L_2} \pi} \frac{\sin\left(\frac{\pi y_0}{b}\right) \sin\left(\frac{\pi s}{d}\right) \left(2 \cos^2\left(\frac{\pi z_0}{d}\right) - \frac{1}{2}\right)}{\sqrt{\left(\frac{\mu_0 a b (4b^2 + d^2)}{d}\right)}}
$$
(3.30)

Neste caso, percebe-se que o coeficiente de acoplamento não depende da posição da bobina no eixo *x*, pois os modos do campo variam na direção do eixo *x*. Existem modos com variação do

fluxo magnético em *x* e que apresentam variação no coeficiente de acoplamento a medida que muda a localização do receptor no eixo *x* [\(CHABALKO; SAMPLE, 2015\)](#page-55-1).

#### 3.3 Fator de qualidade

Anteriormente foi obtido o coeficiente de acoplamento, um dos parâmetros importantes para determinação da eficiência de transferência de energia sem fio [WPT](#page-12-1) entre a cavidade e a bobina, ainda resta o fator de qualidade *Q* da cavidade e do ressonador ou bobina receptora.

#### *3.3.1 Fator de qualidade da cavidade ressonante*

Quando a cavidade ressonante não estiver carregada, independentemente do modo escolhido, seja ela *T E* ou *TM*, o seu fator de qualidade é obtida a partir da energia elétrica e magnética armazenada na cavidade, como também depende da perda de potência devido à condutividade das paredes e do dielétrico que preenche a câmara, neste caso é o ar [\(HILL, 2009\)](#page-55-0).

A representação da energia armazenada na cavidade ressonante pelos os dois modos, tanto *T E* com *TM*, é a seguinte:

$$
W_e = \frac{\varepsilon}{4} \iiint_V \vec{E} \vec{E}^* dV \tag{3.31}
$$

enquanto que a energia magnética é dada por:

$$
W_m = \frac{\mu}{4} \iiint_V \vec{H} \vec{H}^* dV \tag{3.32}
$$

As perdas de potência pelas paredes condutoras é representada pela seguinte equação:

$$
P_c = \frac{R_s}{2} \iint_S |H_t|^2 \, dS \tag{3.33}
$$

onde *S* é a área da superfície das paredes das câmaras,  $R_S = \sqrt{\frac{\omega \mu_0}{2\sigma_{\infty}}}$  $rac{\omega_{\mu_0}}{2\sigma_{\omega}}$  é a resistividade do material metálico das paredes, σ<sup>ω</sup> é a condutividade do material metálico das paredes e *H<sup>t</sup>* representa o campo magnético tangencial à superfície das paredes [\(HILL, 2009\)](#page-55-0).

Entretanto, o fator de qualidade da cavidade ressonante sem estar carregada,com perdas nas paredes condutoras e sem perdas devido ao dielétrico, é obtido pela equação que se segue:

$$
Q_c = \omega_{mnp} \frac{W_e + W_m}{P_c} \tag{3.34}
$$

Como na ressonância  $W_e = W_m$ , entretanto, a Equação 3.34 pode ser reescrita assim:

$$
Q_c = \frac{2\omega_{mnp}W_m}{P_c} \tag{3.35}
$$

Neste caso em específico, usa-se o ar como dielétrico, e as perdas elétricas não são significativas. Ao calcular o fator de qualidade essa perda é desprezível, porém, quando se trata de um outro tipo de dielétrico e a cavidade ressonante é usado para um fim diferente, deve-se considerar as perdas[\(HILL, 2009\)](#page-55-0).

#### *3.3.2 Fator de qualidade da bobina receptora*

O sistema de [WPT](#page-12-1) por acoplamento por cavidade ressonante usa o método [CMT](#page-12-0) padrão, que não se orienta pela teoria clássica dos circuitos elétricos. Portanto, as equações de fator de qualidade em questão não são obtidas da mesma forma que quando se usa as configurações de um circuito usual.

Desta forma, uma bobina de *N* espiras, feita de material de condutividade  $\sigma_c$ , as equações padrão são modificadas para resistência ôhmica (*Ro*) e resistência de radiação (*Rr*) como se pode ver a seguir:

$$
R_o = \sqrt{\frac{\mu_0 \omega_{mnp}}{2\sigma_c}} \frac{l}{4\pi s_t}
$$
\n(3.36)

$$
R_r = \sqrt{\frac{\mu_0}{\epsilon_0}} \left[ \frac{\pi}{12} N^2 \left( \frac{\omega_{mnp} r}{c} \right)^4 + \frac{2}{3\pi^3} \left( \frac{\omega_{mnp} h}{c} \right)^2 \right]
$$
(3.37)

De acordo com [\(KURS](#page-55-2) *et al.*, [2007\)](#page-55-2), *l* é o comprimento total da bobina, *s<sup>t</sup>* representa a área da secção transversal do fio utilizado para construção da bobina, *r* é o raio, *h* a altura, da bobina receptora. No entanto, como a bobina de sistema proposto para o estudo só contém uma espira de formato quadrado, se considera *h* = 0 e *r* = *s*, sendo *s* o comprimento lateral da bobina do sistema em estudo.

O primeiro termo da equação 3.36, segundo [\(KURS](#page-55-2) *et al.*, [2007\)](#page-55-2), representa a radiação do dipolo magnético, com *r* << <sup>2</sup>π*<sup>c</sup>* <sup>ω</sup>*mnp* , onde *c* representa a velocidade da luz, o segundo termo representa o dipolo elétrico da bobina e de costume sempre é menor que o primeiro. Dessa forma, a constante de decaimento para bobina na [CMT,](#page-12-0) é representado por:

$$
\Gamma = \frac{R_o + R_r}{2L} \tag{3.38}
$$

onde *L* representa a indutância da bobina receptora, depois disso tem-se o fator de qualidade da bobina que é:

$$
Q_b = \frac{\omega_{mnp}}{2\Gamma} \tag{3.39}
$$

#### 3.4 Eficiência Máxima do Sistema

Segundo o trabalho de [\(CHABALKO; SAMPLE, 2015\)](#page-55-1), para obtenção da máxima eficiência possível de um sistema de [WPT,](#page-12-1) η*max*, temos a seguinte expressão:

$$
\eta_{max} = \frac{X}{\left(1 + \sqrt{1 + X}\right)^2},
$$
\n
$$
X = \frac{Q_c Q_b |k|^2}{\sqrt{1 + (1 + X)^2}} \tag{3.40}
$$

Tendo os fatores de qualidade *Q* da bobina receptora e da cavidade ressonante, o coeficiente de acoplamento entre os ressonadores e a sua frequência de ressonância, existe a possibilidade de prever um limite superior na eficiência deste sistema de transferência de energia elétrica sem fios num ponto qualquer da cavidade. Este limite muita vezes é considerado como o ganho máximo disponível de potência entre as portas de entrada e saída de uma rede de duas portas [\(CHABALKO; SAMPLE, 2015\)](#page-55-1).

 $\omega_1\omega_2$ 

De acordo com [\(CHABALKO; SAMPLE, 2015\)](#page-55-1), no caso em estudo, η*max* demostra o quão bem o modo de cavidade escolhido para o sistema de transmissão [WPT](#page-12-1) pode executar e melhorar o desempenho potencial do sistema. O η*max* não depende da impedância da rede utilizada para chegar ao ganho de eficiência, mas sim da configuração do modo da cavidade ressonante habilitado. Portanto, para o cálculo de η*max* considera-se o valor zero para o efeito de impedância corresponde às paredes de rede, a fim de controlá-los,

#### 3.5 Software de Simulação

A importância dos softwares computacionais para dar seguimento ao trabalho é de grande relevância, visto que são ferramentas muito úteis para desenvolvimento do sistema de [WPT](#page-12-1) acoplado por cavidade ressonante, permitindo a análise, visualização e obtenção prévia das informações fundamentais, visando um bom funcionamento do projeto. Em relação ao projeto proposto foi utilizado o MATLAB $^{\circledR}$  , que é um software de alta performance para

cálculos numéricos e conta com conjuntos de aplicações (*toolboxes*) utilizadas para resoluções de problemas específicos [\(MATHWORKS](#page-55-3) $^{\circledR}$ , [2020\)](#page-55-3), apresentando a praticidade na resolução das equações matemáticas e permitindo a geração de gráficos e imagens que ajudam a melhor compreensão do sistema de [WPT](#page-12-1) ativado por cavidade ressonante.

No presente trabalho foi utilizado o MATLAB $^{\circledR}$ , versão R2020a Online, onde nenhuma toolbox foi usada no desenvolvimento do referido projeto.

## 4 SIMULAÇÃO DO SISTEMA

Para realizar uma simulação, é preciso ter conhecimentos das equações e fenômenos físicos que permitem a simulação de um sistema [WPT](#page-12-1) acoplado por cavidade ressonante que já foram descritas nos capítulos anteriores. Este capítulo tem como intuito apresentar o comportamento e os resultados obtidos na simulação através do software MATLAB $^{\circledR}.$ 

Criou-se uma interface para ajudar o usuário a entender a forma como cada variável exerce a influência sobre o comportamento do sistema, com a linguagem do software MATLAB $^{\circledR}$ . De acordo com as configurações da cavidade ressonante escolhida foram modeladas todas as equações do campo elétrico e magnético. Para que esse passo seja possível, levou-se em consideração todos os parâmetros importantes, como modos da cavidade ressoante, a frequência de ressonância, as dimensões da cavidade, fator de qualidade, dentre outros. Na sequência, deve-se verificar a relação entre o comportamento da cavidade e as dimensões, propriedades e posicionamento da bobina receptora dentro do ambiente estudado, a fim de conseguir os resultados esperados. Passando por todas as fases, é possível a visualização de gráficos, a interação entre a câmara e o dispositivo receptor.

## 4.1 Interface do Usuário com o Software

Ao executar o código, o software MATLAB $^{\circledR}$  vai criar uma interface com o usuário, permitindo que este faça a escolha e manipule as informações da cavidade, com valores predefinidos, mas o software possibilita a alteração sem dificuldades, as caixas interativas desenvolvidas no código do software são:

• Modo de Propagação: deve ser realizada a escolha do modo de propagação que será analisado, entre o Modo Transversal Elétrico [TE](#page-12-2) ou Modo Transversal Magnético [TM.](#page-12-3)

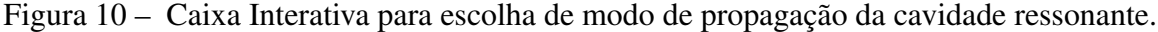

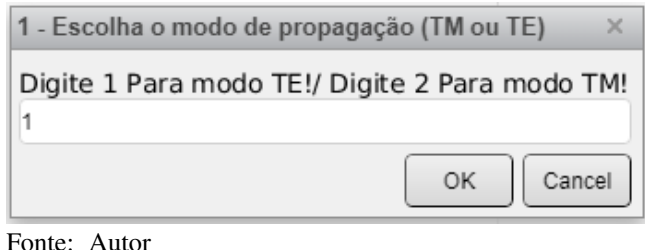

• Valor dos índices do modo de propagação definem os índices do modo escolhido para análise, ou seja, essa caixa de dialogo escolhe o modo de propagação do sistema, todos os

valores inseridos exerce uma influência direta na frequência de ressonância do sistema.

Figura 11 – Caixa Interativa para escolha de índices no modo de propagação da cavidade ressonante.

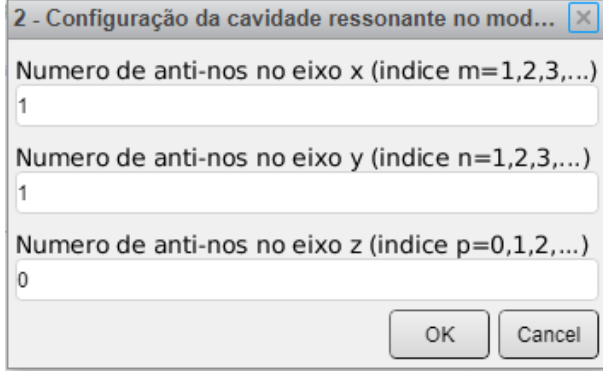

Fonte: Autor

Como foi apresentado no capitulo anterior, para cada modo de propagação escolhido os índices devem obedecer as normas para cada modo, para o modo [TE](#page-12-2)  $m = 0, 1, 2, \ldots; n =$ 0,1,2,...; e  $p = 1,2,3,...$ , são aceitos exceto o caso em que  $m = n = 0$ , e para o modo [TM](#page-12-3) são aceitos os seguintes índices *m* = 1,2,3,...;*n* = 1,2,3,...; e *p* = 0,1,2,.... Quando usuário não obedecer essas normas o algoritmo apresentará erro.

• Dimensões da cavidade ressonante: A escolha dos valores da dimensão da cavidade exerce também influências na frequência de ressonância da câmara. Desta forma a escolha dos valores adequados é muito importante. A largura da cavidade é o eixo x, a altura o eixo z e o comprimento o eixo y, todos devem estar definidos em metros, e vale salientar que não aceitos valores nulo, pois o algorítimo apesentará erro.

Figura 12 – Caixa Interativa para determinar as dimensões da cavidade ressonante

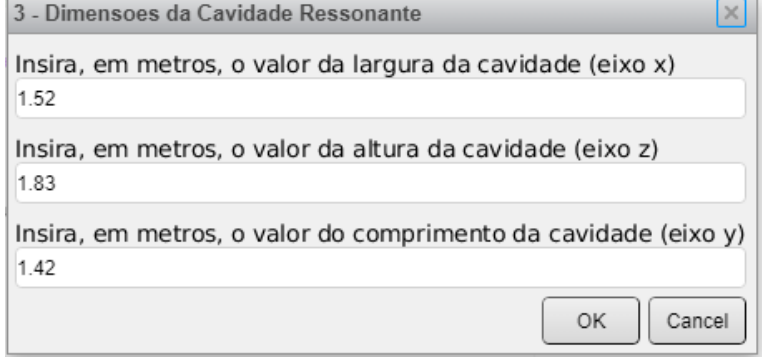

Fonte: Autor

• Condutividade das paredes da cavidade ressonante: No sistema [WPT](#page-12-1) em questão, as paredes da cavidade têm que ser revestidas de material metálico, então nesta caixa

interativa vai ser apresentado os seguintes materiais condutores mais acessíveis como o alumínio, o bronze, o cobre, o latão e a prata.

Figura 13 – Caixa Interativa com valores de condutividade dos matérias metálicos

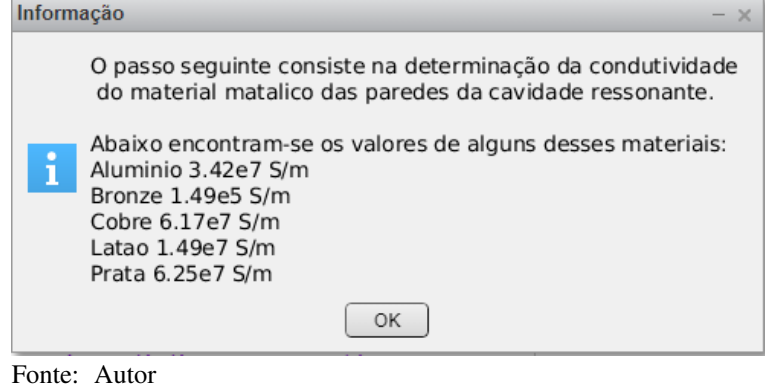

Após apresentar os valores de condutividade dos materiais metálicos, aparecerá uma nova janela de interação para escolher qual material vai ser usado.

Figura 14 – Caixa Interativa para determinar/escolher material metálico

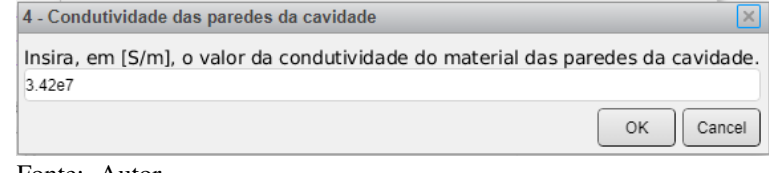

Fonte: Autor

• Características da bobina receptora: Nesta caixa de interação fica a atribuição de valores de um dos lados da bobina por ter a configuração quadrada, da indutância e condutividade do material a ser usado e exerce uma influência direta no fator de qualidade da bobina,no coeficiente de acoplamento entre o receptor e a cavidade, e por fim na eficiência do sistema.

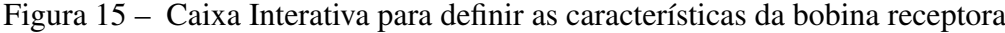

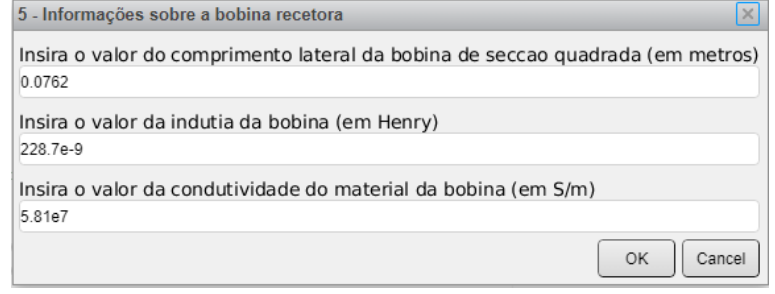

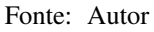

• Posição da bobina receptora: Nessa parte o usuário vai definir três cortes distintos na cavidade através dos valores inseridos. A largura, a altura e o comprimento são representados por eixos *x*,*z* e *y* respectivamente, e os cortes possíveis são planos *yz*, *xz* e plano *xy*.

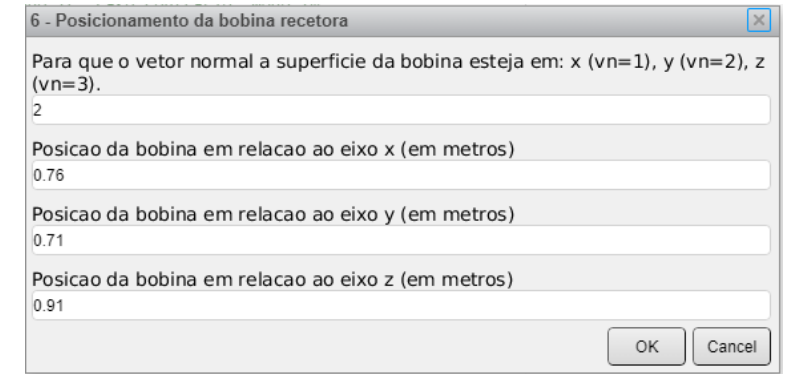

Figura 16 – Caixa Interativa para definir a posição da bobina receptora

```
Fonte: Autor
```
- Representação Gráfica em [2D](#page-12-4) ou [3D](#page-12-5) do modo de propagação escolhido: Nesta janela se porventura o usuário escolher a representação em [2D,](#page-12-4) em seguida é mostrado uma nova janela relacionada a qualidade gráfica da imagem a ser gerada. Caso o usuário optar por uma representação em [3D,](#page-12-5) será gerada um gráfico que não vai só representar os vetores dos campos elétricos e magnéticos, como também a densidade do fluxo magnético do plano anteriormente escolhido.
- Figura 17 Caixa Interativa para definir a representação gráfica a ser exibida para o modo de cavidade escolhido [\(2D](#page-12-4) ou [3D\)](#page-12-5)

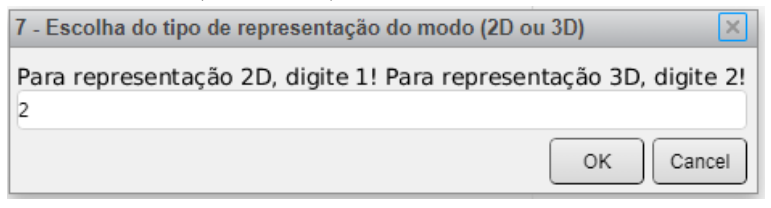

Fonte: Autor

Entretanto, se usuário escolher ou atribuir valores maiores na janela de qualidade gráfica desejada, a imagem pode ficar muito densa e dificultar a leitura correta do comportamento do modo de cavidade ressonante.

Figura 18 – Caixa Interativa para definir a qualidade gráfica da representação gráfica a ser exibida para o modo de cavidade escolhido [\(2D](#page-12-4) ou [3D\)](#page-12-5)

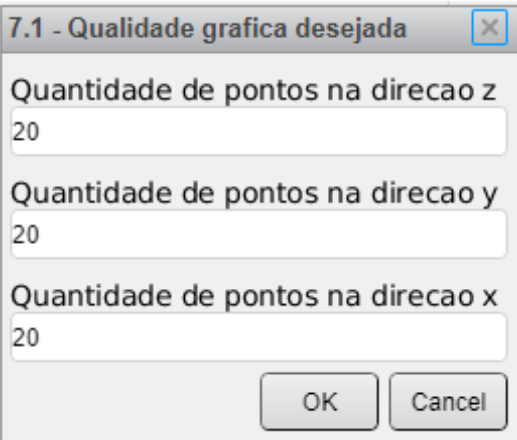

Fonte: Autor

#### 5 RESULTADOS DA SIMULAÇÃO

O principal objetivo do presente trabalho é a projeção de um fonte de alimentação para dispositivos [IOT](#page-12-6) usando um sistema de transferência de energia elétrica sem fio com método de acoplamento por cavidade ressonante. Para facilitar a escolha de uma configuração adequada ao projeto, foi necessário usar algorítimos descritos no capitulo anterior, permitindo a escolha do modo de cavidade ressonante que melhor satisfaz as necessidades do sistema. Para isso, foi usado três modos de propagação para testes (modos *T E*011, *T E*<sup>012</sup> e *T E*110).

Com a definição de todos os variáveis desejadas nas caixas interativas, o código do programa tem a capacidade de simular e gerar os resultados esperados para o sistema [WPT](#page-12-1) acoplado por cavidade ressonante escolhido, e a cada execução do algorítimo obtém-se os valores seguintes:

- A frequência de ressonância do sistema;
- Fator de qualidade da Bobina receptora;
- A energia magnética total armazenada na cavidade ressonante;
- O fluxo magnético total que passa na superfície da bobina receptora;
- O coeficiente de acoplamento do sistema;
- A eficiência máxima obtida pela bobina receptora de acordo com a posição definida pelo usuário.

O código usado também gera os gráficos [2D](#page-12-4) e [3D](#page-12-5) dos campos elétrico e magnético, do fluxo magnético dos mesmos campos, o coeficiente de acoplamento e da eficiência máxima possível no sistema.

Antes de dar o inicio a demonstração dos resultados da simulação, na Tabela se encontra os dados das variáveis com valores comuns para os modos analisados (modos *T E*011, *T E*<sup>012</sup> e *T E*110):

| Variável                                          | Valor escolhido na experiência |  |
|---------------------------------------------------|--------------------------------|--|
| Largura da cavidade                               | $1.52 \text{ m}$               |  |
| Altura da cavidade                                | $1.83 \text{ m}$               |  |
| Comprimento da cavidade                           | $1.42 \text{ m}$               |  |
| Condutividade do material das paredes da cavidade | $3.4 \cdot 10^7 S/m$           |  |
| Comprimento da lateral da bobina receptora        | $0.0762 \text{ m}$             |  |
| Indutância da bobina receptora                    | 228.7 nH                       |  |
| Condutividade do material da bobina receptora     | $5,81.10^7$ S/m                |  |
| Posição da bobina em relação ao eixo x            | $0.76$ m                       |  |
| Posição da bobina em relação ao eixo y            | $0.71 \text{ m}$               |  |
| Posição da bobina em relação ao eixo z            | $0.91$ m                       |  |

<span id="page-48-0"></span>Tabela 1 – Variáveis com valores para os modos *T E*011, *T E*<sup>012</sup> e *T E*<sup>110</sup>

A partir da Tabela [1](#page-48-0) serão mostradas todas as representações gráficas e as informações para cada um dos modos escolhidos.

## 5.1 Resultados Numéricos gerados

Para alcançar o objetivo do presente trabalho, é preciso escolher o modo de cavidade adequado para um sistema [WPT.](#page-12-1) Nesta seção será apresentado os resultados gerados na execução do programa e certamente será apresentado a cavidade de maior relevância.

Na Tabela [2,](#page-49-0) pode-se ver os resultados obtidos das simulações feitas para os modos *T E*011, *T E*<sup>012</sup> e *T E*110:

| <b>Parâmetros</b>                                    | $TE_{011}$               | $TE_{012}$              | $TE_{110}$              |
|------------------------------------------------------|--------------------------|-------------------------|-------------------------|
| Frequência de Ressonância                            | 133,62 MHz               | 194,89 MHz              | 144,46 MHz              |
| Energia magnética total na cavidade                  | 994,02 $nJ/m3$           | $2,11 \text{ nJ/m}^3$   | 4,37 $pJ/m^3$           |
| Fluxo magnética total da bobina receptora (plano yz) | $0$ Wb                   | $0$ Wb                  | $2,29 \cdot 10^{27}$ Wb |
| Fluxo magnética total da bobina receptora (plano xz) | 48,56 pWb                | 12,29 nWb               | $2,33 \cdot 10^{28}$ Wb |
| Fluxo magnética total da bobina receptora (plano xy) | $1,04 \cdot 10^{24}$ Wb  | $1,78 \cdot 10^{26}$ Wb | $0$ Wb                  |
| Coeficiente de acoplamento do sistema plano yz       | $\theta$                 | $\theta$                | $736,62 \cdot 10^{12}$  |
| Coeficiente de acoplamento do sistema plano xz       | $30,23$ .10 <sup>3</sup> | $7,03 \cdot 10^6$       | $74,73 \cdot 10^{12}$   |
| Coeficiente de acoplamento do sistema plano xy       | $646,73 \cdot 10^{12}$   | $11,09 \cdot 10^{12}$   | $\theta$                |
| Fator de qualidade da bobina receptora               | 839,02                   | 293,27                  | 681,21                  |
| Eficiência máxima do sistema plano yz                | $0\%$                    | $0\%$                   | $0\%$                   |
| Eficiência máxima do sistema plano xz                | $0,25\%$                 | 62,18 %                 | $0\%$                   |
| Eficiência máxima do sistema plano xy                | $0\%$                    | $0\%$                   | $0\%$                   |

<span id="page-49-0"></span>Tabela 2 – Resultados numéricos gerados pelas simulações dos modos *T E*011, *T E*<sup>012</sup> e *T E*<sup>110</sup>

Os valores encontrados próximos a zero relacionam-se com o posicionamento da bobina em relação aos eixos *x*, *y* e *z*, e não com o plano de propagação escolhido.

## 5.2 Representações Gráficas

Na geração de resultados dos valores esperados para a bobina receptora situada em um determinado local da cavidade ressonante representados na Tabela [2,](#page-49-0) também foram gerados gráficos [2D](#page-12-4) e [3D,](#page-12-5) e vale salientar que nem todos os resultados obtidos foram representados graficamente.

#### *5.2.1 Representação 2D*

Representação dos campos elétricos e magnéticos dos modos *T E*011, *T E*<sup>012</sup> e *T E*<sup>110</sup> para os três planos em que a bobina receptora pode ser colocada, planos *yz*, *xz* ou *xy*. Um exemplo prático, se o plano *yz* (vn = 1) for selecionado, a representação 2D o apresentará na localização definida para a bobina em relação ao eixo *x*.

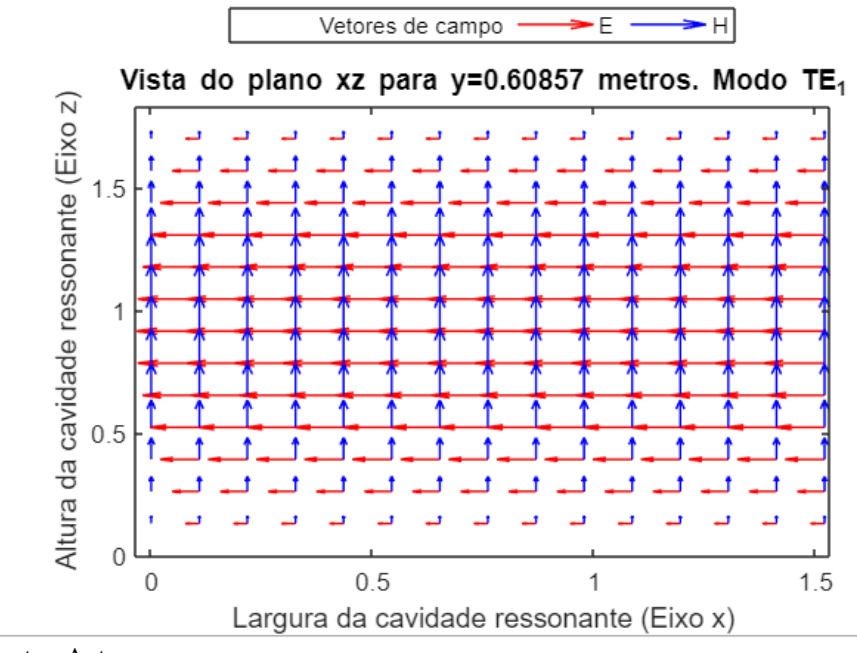

<span id="page-50-0"></span>Figura 19 – Representação 2D dos campos elétricos e magnéticos para o modo *TE*011, plano *xz*  $e y = 0.67m$ 

Fonte: Autor

<span id="page-50-1"></span>Figura 20 – Representação 2D dos campos elétricos e magnéticos para o modo *TE*012, plano *xz* e *y* = 0.67*m*

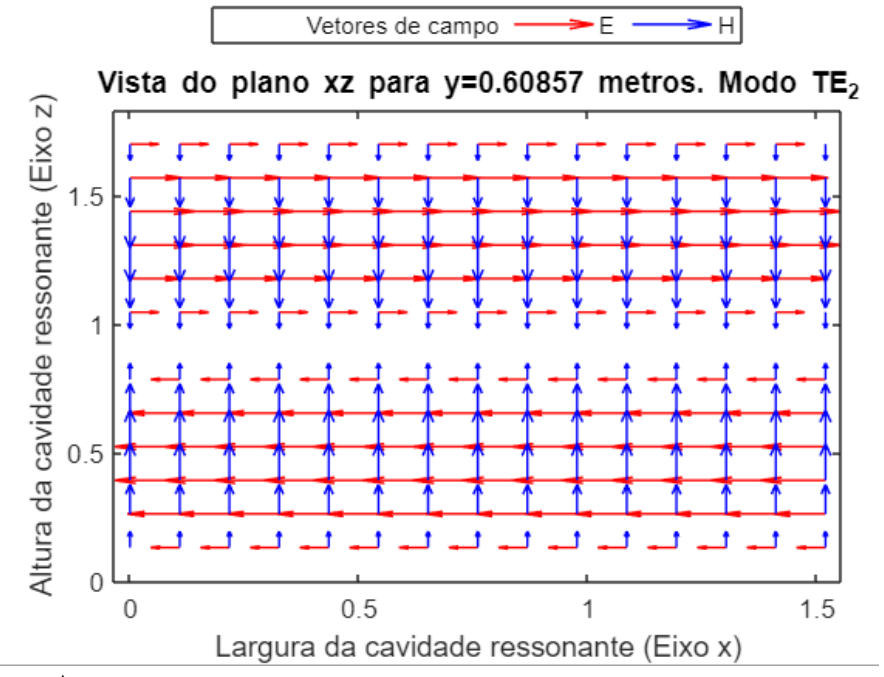

Fonte: Autor

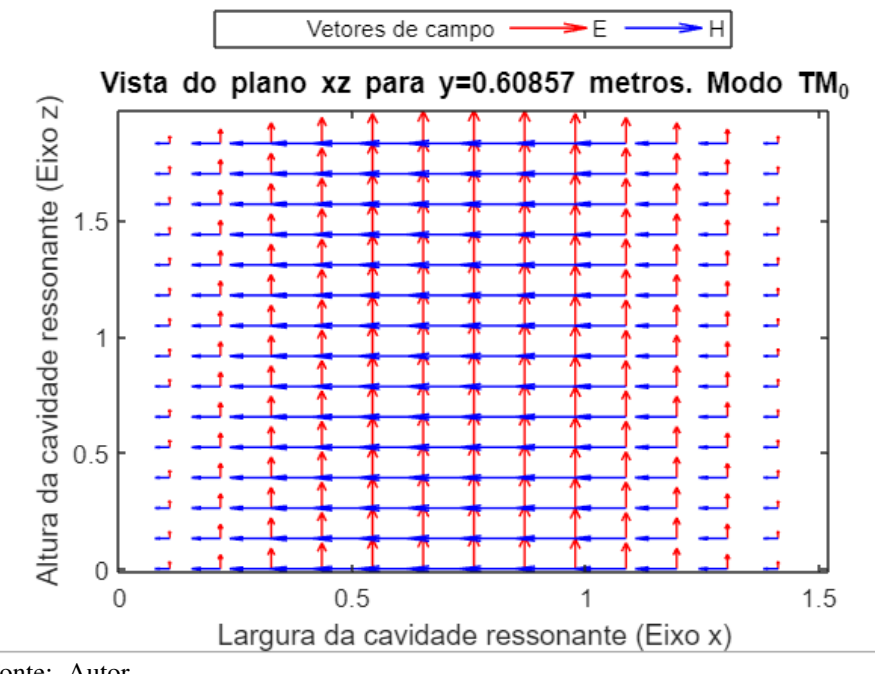

<span id="page-51-0"></span>Figura 21 – Representação 2D dos campos elétricos e magnéticos para o modo *TM*110, plano *xz*  $e y = 0.67$ *m* 

Para o sistema simulado no presente trabalho e nos planos analisados, as setas vermelhas representam os vetores de campo elétrico e as setas azuis representam os vetores do campo magnético.

Para o plano *xz*, os três modos de cavidade ressonante em análise, as Figura [19,](#page-50-0) [20](#page-50-1) e [21,](#page-51-0) demonstram que sempre existe uma parcela de campo magnético que apresenta uma certa distribuição no eixo *y*, mesmo sendo diferente a disposição *H<sup>y</sup>* do campo magnético em cada caso.

#### *5.2.2 Representação 3D*

Na representação [3D,](#page-12-5) foram representadas o fluxo magnético, campos elétricos e magnéticos, com intuito de mostrar como funciona a câmara para o modo de cavidade ressonante escolhido e para o plano em que se situa a superfície da secção da bobina receptora

Da mesma forma que na representação [2D,](#page-12-4) os vetores do campo elétrico são representados pelas setas vermelhas. Para diferenciar, as setas brancas representam o campo magnético e as cores do plano de corte representam a intensidade do fluxo magnético perante o plano escolhido para representação da bobina receptora, sendo o fluxo de maior intensidade a cor vermelha e fluxo de menor intensidade cor azul.

No caso do coeficiente de acoplamento do sistema, os gráficos obtidos a partir

Fonte: Autor

Figura 22 – Representação 3D do fluxo magnético, dos campos elétricos e dos campos magnéticos para a superfıcie da bobina receptora situada no plano *yz*, nos modos *T E*011(a), *T E*012(b) e *T E*<sup>110</sup>

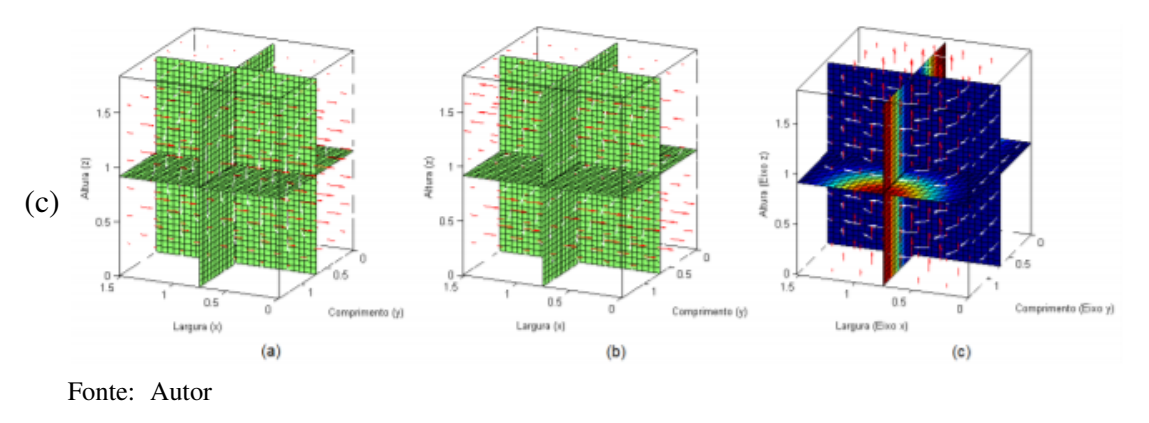

das simulações, mostram o que já havia sido revelado pelos resultados numéricos que foram conseguidos anteriormente. Ou seja, que este parâmetro varia de acordo com o fluxo magnético obtido para um dado modo de cavidade ressonante.

Figura 23 – Representação 3D do coeficiente de acoplamento do sistema para a superfície da bobina receptora situada no plano *yz*, nos modos  $TE_{011}(a)$ ,  $TE_{012}(b)$  e  $TE_{110}$ (c). Análises feitas sobre o plano *xy* com uma altura z = 0.91 m

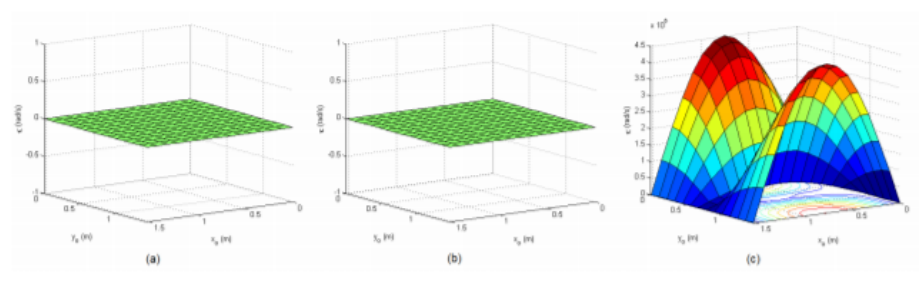

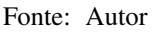

Sendo que a máxima eficiência possível para o sistema mostra de acordo com os parâmetros atribuídos no início, quanto à bobina e quanto à cavidade, o nível de aproveitamento dos campos magnéticos gerados, especificamente de como a energia transmitida está sendo aproveitada.

Figura 24 – Representação 3D da Máxima eficiência possível a superfície da bobina receptora situada no plano *yz*, nos modos *T E*011(a), *T E*012(b) e *T E*<sup>110</sup> (c).

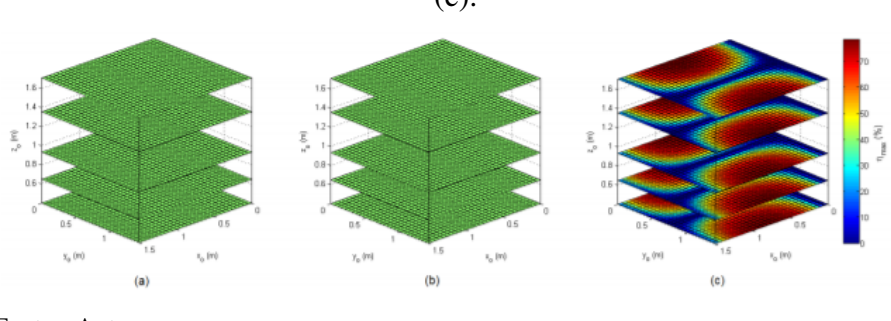

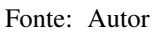

#### 6 CONCLUSÕES E TRABALHOS FUTUROS

Através dos estudos teóricos desenvolvidos sobre dispositivos [IOT,](#page-12-6)a sua composição, funcionamento com o foco na bateria e a colheita de energia e de um sistema [WPT](#page-12-1) acoplado por cavidades ressonantes, o seu desenvolvimento em relação ao comportamento das ondas elétricas e magnéticas excitadas dentro de uma câmara metálica ressonante, deu-se a possibilidade de ter como base o algoritmo criado e usado no trabalho de [\(LEITE, 2017\)](#page-55-4),com o intuito de simular e obter os resultados numéricos e analíticos para o desenvolvimento do sistema.

A simulação através do software MATLAB $^\textcircledR}$  leva em consideração a localização da bobina receptora e analisa o comportamento da câmara, testando os diversos modos de cavidade ressonante, demostrando a forma como funciona o sistema como um todo. Vale ressaltar que infelizmente não foi possível construir e montar o protótipo de acordo com os resultados obtidos nas simulações, devido as restrições impostas pela pandemia de COVID-19.

Dos resultados obtidos na simulação, além dos dos valores numéricos, as representações 2D e 3D possibilitaram a verificação da disposição dos vetores do campo elétrico e magnético, o fluxo magnético presentes na cavidade ressonante, facilitando a compreensão dos diferentes modos de propagação de ondas que se possa escolher, o coeficiente de acoplamento e por fim verificou-se um dos parâmetros mais importante para que haja um bom funcionamento do sistema, a eficiência máxima possível no sistema. E conforme a representação da eficiência máxima possível no sistema, percebeu-se que mesmo não sendo uniforme em toda a cavidade ressonante, mas em algumas partes dela existe altas percentagens de aproveitamento que chegam até 80%.

Perante os resultados obtidos durante todas as simulações feitas, chegou-se a conclusão que sistema de transmissão [WPT](#page-12-1) ativado por cavidade ressonante apresenta um grande potencial para desenvolvimento presente projeto, e não só, como vários outros projetos tanto nas áreas científicas, médicas e industriais, pois esse sistema permite um carregamento de dispositivos em grandes ambientes 3D de câmaras metálicas.

Por último, para o trabalho futuro, o mais interessante de todos será o desenvolvimento de um protótipo real deste sistema [WPT,](#page-12-1) que irá permitir uma analise comprativa entre os resultados obtidos na simulação e analíticos na realidade.

## REFERÊNCIAS

ABREU, R. L. de. Projeto e Desenvolvimento de Dispositivo para Transmissão de Energia Elétrica sem Fios por Modos Ressonantes. Dissertação (Mestrado) — UNIVERSIDADE FEDERAL DE ITAJUBÁ, Itajubá, 10 2012. Automação e Sistemas Elétricos Industriais.

ASSOCIADOS, B. . Internet das Coisas e o RH. 2019. BACHMANN ASSOCIADOS – BLOG OFICIAL. Disponível em: [<http://blog.bachmann.com.br/tag/iot/>.](http://blog.bachmann.com.br/tag/iot/) Acesso em: 20 jul. 2020.

CARRION, P.; QUARESMA, M. Internet da coisas (iot): Definições e aplicabilidade aos usuários finais. Human Factors in Design, v. 8, n. 15, p. 049–066, 2019.

<span id="page-55-1"></span>CHABALKO, M. J.; SAMPLE, A. P. Three-dimensional charging via multimode resonant cavity enabled wireless power transfer. IEEE Transactions on Power Electronics, IEEE, v. 30, n. 11, p. 6163–6173, 2015.

CHABALKO, M. J.; SHAHMOHAMMADI, M.; SAMPLE, A. P. Quasistatic cavity resonance for ubiquitous wireless power transfer. PloS one, Public Library of Science San Francisco, CA USA, v. 12, n. 2, p. e0169045, 2017.

HALLIDAY ROBERT RESNICK, J. W. D. Fundamentos de Física, eletromagnetismo. [S.l.: s.n.], 2012. v. 3. 271-276 p.

<span id="page-55-0"></span>HILL, D. A. Electromagnetic fields in cavities: deterministic and statistical theories. [S.l.]: John Wiley & Sons, 2009. v. 35.

<span id="page-55-2"></span>KURS, A.; KARALIS, A.; MOFFATT, R.; JOANNOPOULOS, J. D.; FISHER, P.; SOLJAČIĆ, M. Wireless power transfer via strongly coupled magnetic resonances. science, American Association for the Advancement of Science, v. 317, n. 5834, p. 83–86, 2007.

<span id="page-55-4"></span>LEITE, L. Transferência de Energia Sem Fios Ativada por Cavidade Ressonante. Dissertação (Mestrado) — Instituto Superior de Engenharia do Porto, Rua Dr. António Bernardino de Almeida 431, 4200-072 Porto, 7 2017. Área de Especialização de Telecomunicações.

MARTINS, G. D. Automação do Controlo da Frequência de Ressonância de um Sistema de Transmissão de Energia sem Fios. Dissertação (Mestrado) — Faculdade de Ciências e Tecnologia, Universidade NOVA de Lisboa, Largo da Torre, 2829-516 Caparica, Portugal, 9 2017. Engenharia Electrotécnica e Computadores.

<span id="page-55-3"></span>MATHWORKS $\mathcal{B}$ . The Language of Technical Computing. 2020. [Online]. Available. Disponível em: [<https://www.mathworks.com/products/matlab.html>.](https://www.mathworks.com/products/matlab.html) Acesso em: 29 Agos. 2020.

MEI, H.; THACKSTON, K. A.; BERCICH, R. A.; JEFFERYS, J. G.; IRAZOQUI, P. P. Cavity resonator wireless power transfer system for freely moving animal experiments. IEEE Transactions on Biomedical Engineering, IEEE, v. 64, n. 4, p. 775–785, 2016.

(MIT), M. I. of T. Converting Wi-Fi signals to electricity with new 2-D materials. 2019. Rob Matheson MIT News Office. Disponível em: [<http://news.mit.edu/2019/](http://news.mit.edu/2019/converting-wi-fi-signals-electricity-0128) [converting-wi-fi-signals-electricity-0128>.](http://news.mit.edu/2019/converting-wi-fi-signals-electricity-0128) Acesso em: 13 jul. 2020.

MIT, M. I. of T. Photovoltaic-powered sensors for the "internet of things". 2019. Rob Matheson MIT News Office. Disponível em: [<http://news.mit.edu/2019/](http://news.mit.edu/2019/photovoltaic-rfid-sensors-iot-0927) [photovoltaic-rfid-sensors-iot-0927>.](http://news.mit.edu/2019/photovoltaic-rfid-sensors-iot-0927) Acesso em: 13 Jul. 2020.

MURLIKY, L. ESTUDO DE COMPENSAÇÃO DE DESALINHAMENTOS DE BOBINAS EM UM SISTEMA DE TRANSMISSÃO DE ENERGIA SEM FIOS. Dissertação (Mestrado) — UNIVERSIDADE FEDERAL DO RIO GRANDE DO SUL ESCOLA DE ENGENHARIA, Porto Alegre, 2017. Controle e Automação.

SANTOS, B. P.; SILVA, L. A.; CELES, C.; BORGES, J. B.; NETO, B. S. P.; VIEIRA, M. A. M.; VIEIRA, L. F. M.; GOUSSEVSKAIA, O. N.; LOUREIRO, A. Internet das coisas: da teoria à prática. Minicursos SBRC-Simpósio Brasileiro de Redes de Computadores e Sistemas Distribuıdos, v. 31, 2016.

# APÊNDICE A - CÓDIGO MATLAB<sup> $\circledR$ </sup> DESENVOLVIDO PARA REALIZAR A SIMULAÇÃO E OBTENÇÃO DOS PARÂMETROS DO PROJETO

Neste apêndice consta o código em linguagem MATLAB $^{\circledR}$  e alguns comentários para a simulação do sistema de energia elétrica sem fios acoplado por cavidade ressonante, código desenvolvido no trabalho de [\(LEITE, 2017\)](#page-55-4).

A organização do algorítimo está de seguinte forma:

- $\bullet$  Elaboração da caixa interativa entre o usuário e o MATLAB $^{\circledR}$  para atribuição dos valores de acordo com cada parâmetro;
- Atribuição dos valores aos variáveis do sistema;
- Gerações de representações em 2D dos campos magnéticos e elétricos para os planos *xy*, *xz* e *yz*;
- Representação em 3D dos campos elétrico e magnético, e o fluxo magnético;
- Realização dos cálculos dos parâmetros da Tabela;
- Geração de gráfico de coeficiente de acoplamento;
- Geração do gráfico da eficiência máxima possível no sistema;

```
% Campos TMmnp e TEmnp
clear
% Definicao do modo (TM ou TE)
titulo='1 - Escolha o modo de propagacao (TM ou TE)';
msg='Para modo TE, digite 1! Para modo TM, digite 2!';
entrada={msg};
dados=inputdlg(entrada, titulo, 1, {'1'}, 'on');
TE=str2double(dados{1});
% Se TE=1 (um), plota modo TE, caso contrario, modo TM
% Atribuicao dos valores de entrada pelo usuario---------------------------
% Modos da cavidade ressonante m, n e p
if TE==1
     titulo3='2 - Configuracao da cavidade ressonante no modo TE';
     msg3='Numero de anti-nos no eixo x (indice m=0,1,2,...)';
    msg4='Numero de anti-nos no eixo y (indice n=0,1,2,...)';
     msg5='Numero de anti-nos no eixo z (indice p=1,2,3,...)';
     entrada2={msg3 msg4 msg5};
     info=inputdlg(entrada2, titulo3, 1, {'0' '1' '2'}, 'on');
     m=str2double(info{1});
     n=str2double(info{2});
     p=str2double(info{3});
    while ((m == 0) & (n == 0)) | (p == 0) titulo4='Erro 1 - Nao existe modo TE para m=n=0, nem para p=0!';
      msg3='Numero de anti-nos no eixo x (indice m=0,1,2,...);
       msg4='Numero de anti-nos no eixo y (indice n=0,1,2,...)';
      msg5='Numero de anti-nos no eixo z (indice p=1,2,3,...)';
       entrada2={msg3 msg4 msg5};
       info=inputdlg(entrada2, titulo4, 1, {'0' '1' '2'}, 'on');
       m=str2double(info{1});
       n=str2double(info{2});
       p=str2double(info{3}); 
     end
end
if TE~=1
     titulo3='2 - Configuracao da cavidade ressonante no modo TM';
     msg3='Numero de anti-nos no eixo x (indice m=1,2,3,...)';
    msg4='Numero de anti-nos no eixo y (indice n=1,2,3,...);
     msg5='Numero de anti-nos no eixo z (indice p=0,1,2,...)';
     entrada2={msg3 msg4 msg5};
     info=inputdlg(entrada2, titulo3, 1, {'1' '1' '0'}, 'on');
     m=str2double(info{1});
     n=str2double(info{2});
     p=str2double(info{3});
    while (m==0) (n==0) titulo4='Erro 1 - Nao existe modo TM para m=0, nem para n=0!';
         msg3='Numero de anti-nos no eixo x (indice m=1,2,3,...)';
         msg4='Numero de anti-nos no eixo y (indice n=1,2,3,...)';
        msg5='Numero de anti-nos no eixo z (indice p=0,1,2,...)';
         entrada2={msg3 msg4 msg5};
         info=inputdlg(entrada2, titulo4, 1, {'1' '1' '0'}, 'on');
         m=str2double(info{1});
         n=str2double(info{2});
         p=str2double(info{3});
```

```
 end
end
% Dimensoes da cavidade ressonante
titulo1='3 - Dimensoes da cavidade ressonante';
msg1='Insira, em metros, o valor da largura da cavidade (eixo x)';
msg2='Insira, em metros, o valor da altura da cavidade (eixo z)';
msg3='Insira, em metros, o valor do comprimento da cavidade (eixo y)';
entrada1={msg1 msg2 msg3};
valores={'1.52' '1.83' '1.42'};
dados=inputdlg(entrada1, titulo1, 1, valores, 'on');
aa=str2double(dados{1});
dd=str2double(dados{2});
bb=str2double(dados{3});
while (aa == 0) | (dd == 0) | (bb == 0)titulo2='Erro 2 - Valores incorretos! Digite novamente.';
msg1='Insira, em metros, o valor da largura da cavidade (eixo x)';
msg2='Insira, em metros, o valor da altura da cavidade (eixo z)';
msg3='Insira, em metros, o valor do comprimento da cavidade (eixo y)';
entrada1={msg1 msg2 msg3};
valores={'1.52' '1.83' '1.42'};
dados=inputdlg(entrada1, titulo2, 1, valores, 'on');
aa=str2double(dados{1});
dd=str2double(dados{2});
bb=str2double(dados{3});
end
% Condutividade das paredes
hlp=msgbox({'O passo seguinte consiste na determinacao da condutividade'...
' do material matalico das paredes da cavidade ressonante.' ...
' ', ...
'Abaixo encontram-se os valores de alguns desses materiais:', ...
'Aluminio 3.42e7 S/m', ...
'Bronze 1.49e5 S/m', ...
'Cobre 6.17e7 S/m', ...
'Latao 1.49e7 S/m', ...
'Prata 6.25e7 S/m'} , 'Informacao', 'help');
titulo4='4 - Condutividade das paredes da cavidade';
msg6=['Insira, em [S/m], o valor da conductivityidade do material das ', ...'paredes da cavidade.'];
entrada3={msg6};
info8 = inputdlg(entrada3, titulo4, 1, {'3.42e7'}, 'on');
sigmaw=str2double(info8{1});
uiwait(hlp);
% Dimensoes da bobina recetora
titulo5='5 - Informacoes sobre a bobina recetora';
msg7=['Insira o valor do comprimento lateral da bobina de seccao' ...
' quadrada (em metros)'];
msg72='Insira o valor da indutia da bobina (em Henry)';
msg73='Insira o valor da condutividade do material da bobina (em S/m)';
entrada4={msg7 msg72 msg73};
valor={'0.0762' '228.7e-9' '5.81e7'};
dados=inputdlg(entrada4, titulo5, 1, valor, 'on');
sbob=str2double(dados{1});
```

```
L2=str2double(dados{2});
sigmac=str2double(dados{3});
```

```
% Posicionamento da bobina recetora
titulo6='6 - Posicionamento da bobina recetora';
msg8=['Para que o vetor normal a superficie da bobina esteja em: x ', ...
'(vn=1), y (vn=2), z (vn=3).msg9='Posicao da bobina em relacao ao eixo x (em metros)';
msg10='Posicao da bobina em relacao ao eixo y (em metros)';
msg11='Posicao da bobina em relacao ao eixo z (em metros)';
entrada5={msg8 msg9 msg10 msg11};
valores={'2' '0.76' '0.71' '0.91'};
dados=inputdlg(entrada5, titulo6, 1, valores, 'on');
global vn x0 y0 z0
vn=str2double(dados{1});
x0=str2double(dados{2});
y0=str2double(dados{3});
z0=str2double(dados{4});
while ((vn~=1)&(vn~=2)&(vn~=3))
titulo7=['Erro 3 - O vetor normal da bobina recetora deve estar em', ...
' x, y ou z'];
msg8=['Para que o vetor normal a superficie da bobina esteja em:', ...
' x (vn=1), y (vn=2), z (vn=3).'];entrada6={msg8};
dados8=inputdlg(entrada6, titulo7, 1, {'2'}, 'on');
vn=str2double(dados8{1});
end
while ((x0>aa)|(y0>bb)|(z0>dd))
titulo8=['Erro 4 - A bobina deve estar contida nas dimensoes da', ...
' cavidade'];
msg9='Posicao da bobina em relacao ao eixo x (em metros)';
msg10='Posicao da bobina em relacao ao eixo y (em metros)';
msg11='Posicao da bobina em relacao ao eixo z (em metros)';
entrada5={msg9 msg10 msg11};
valores={'0.76' '0.71' '0.91'};
dados=inputdlg(entrada5, titulo8, 1, valores, 'on');
x0=str2double(dados{1});
y0=str2double(dados{2});
z0=str2double(dados{3});
end
% Escolha da representacao
texto0='7 - Escolha do tipo de representacao do modo (2D ou 3D)';
msgm='Para representacao 2D, digite 1! Para representacao 3D, digite 2!';
entra={msgm};
informs=inputdlg(entra, texto0, 1, \{2'\}, 'on');
rp23=str2double(informs{1});
if (rp23==1)
% Distribuicao de pontos ao longo dos eixos x, y e z
texto1='7.1 - Qualidade grafica desejada';
text5='Quantidade de pontos na direcao z';
```

```
text6='Quantidade de pontos na direcao y';
text7='Quantidade de pontos na direcao x';
entra1={text5 text6 text7};
```

```
info1=inputdlg(entra1, texto1, 1, {'20' '20' '20'}, 'on');
\frac{9}{6}nzv=str2double(info1{1}); % nzv e o numero de pontos na direcao z
nyv=str2double(info1{2}); % nyv e o numero de pontos na direcao y
nxv=str2double(info1{3}); % nxv e o numero de pontos na direcao x
end
% Numero de repeticoes de quadros ao longo do tempo
ntmax=1;
% Dimensoes da cavidade em metros
a=aa; % Largura da cavidade
d=dd; % Altura da cavidade
b=bb; % Comprimento da cavidade
% Constantes
global c mu eps epsar e0 h0 eta
c=2.998e8; % Velocidade da Luz [m/s]
mu=4*pi*1e-7; % Permeabilidade do vacuo [henry/m]
eps=8.854e-12; % Permissividade do vacuo [farad/m]
epsar=1.00059; % Perm. relativa do ar [farad/m]
e0=1.0; % Constante arbitraria [V/m]
h0=1.0; % Constante arbitraria [A/m]
eta=sqrt(mu/eps);
%
%
global f w
f=(c/2)*sqrt((m/a)^2+(n/b)^2+(p/d)^2) % Frequencia de ressonancia [Hz]
w=2.0*pi*f; % Frequencia angular [rad/s]
\alpha% Autovalores
global kx ky kz kmnp2
kx=(m*pi)/a; % Autovalor do eixo x
ky=(n*pi)/b; % Autovalor do eixo y
kz=(p*pi)/d; % Autovalor do eixo z
kmnp2=kx^2+ky^2+kz^2; % Autovalor total
kmnp=sqrt(kx^2+ky^2+kz^2);
% Barra de espera de processamento
h1=waitbar(0, 'Em processamento, aguarde...');
for iii=1:0.03:50
waitbar(iii/50, h1);
end
if (rp23==1)
% Calculo dos campos totais
for nz=1:nzv
z=d*(nz-1)/(nzy-1);for ny=1:nyv
y=b*(ny-1)/(nyv-1);for nx=1:nxv
x=a*(nx-1)/(nxv-1);
```

```
% Expressoes para o modo TE
exe4(nx,ny,nz)=-w*mu*ky*h0*cos(kx*x)*sin(ky*y)*sin(kz*z).../(kmnp2-kz^2); % Componente x do campo E, modo TE
eye4(nx,ny,nz)=w*mu*kx*h0*sin(kx*x)*cos(ky*y)*sin(kz*z)/...
(kmnp2-kz^2); % Componente y do campo E, modo TE
eze4(nx,ny,nz)=0.0; % Componente z do campo E, modo TE
hxe4(nx,ny,nz)=-h0*kx*ky*sin(kx*x)*cos(ky*y)*cos(kz*z)/...
(kmnp2-kz^2); % Componente x do campo H, modo TE
hye4(nx,ny,nz)=-h0*ky*kz*cos(kx*x)*sin(ky*y)*cos(kz*z)/...
(kmnp2-kz^2); % Componente y do campo H, modo TE
hze4(nx,ny,nz)=h0*cos(kx*x)*cos(ky*y)*sin(kz*z);...
% Componente z do campo H, modo TE
% Expressoes para o modo TM
exm4(nx,ny,nz)=-kx*kz*e0*cos(kx*x)*sin(ky*y)*sin(kz*z)/...
(kmnp2-kz^2); % Componente x do campo E, modo TM
eym4(nx,ny,nz)=ky*kz*e0*sin(kx*x)*cos(ky*y)*sin(kz*z)/...
(kmnp2-kz^2); % Componente y do campo E, modo TM
ezm4(nx,ny,nz)=e0*sin(kx*x)*sin(ky*y)*cos(kz*z);...
% Componente z do campo E, modo TM
hxm4(nx,ny,nz)=-w*eps*ky*e0*sin(kx*x)*cos(ky*y)*cos(kz*...
z)/(kmnp2-kz^2);% Componente x do campo H, modo TM
hym4(nx,ny,nz)=w*eps*kx*e0*cos(kx*x)*sin(ky*y)*cos(kz*...
z)/(kmnp2-kz^2);% Componente y do campo H, modo TM
hzm4(nx,ny,nz)=0.0; % Componente z do campo H, modo TM
end
end
end
end
if (vn==3)
nlz=nzv*z0/d;
nz=round(nlz);
z=d*(nz-1)/(nzv-1);% Ajuste de variavei
for j=1:nyv
for i=1:nxv
mxp(j,i)=a*(i-1)/(nxv-1);myp(j,i)=b*(j-1)/(nyv-1);end
end
close(h1);
% Plotagem de TE no plano xy
if (TE==1)
% Criacao do arquivo plot para o plano xy
for ny=1:nyv
for nx=1:nxv
exe2(ny,nx)=exe4(nx,ny,nz);
eye2(ny,nx)=eye4(nx,ny,nz);eze2(ny,nx)=eze4(nx,ny,nz);
hxe2(ny,nx)=hxe4(nx,ny,nz);
hye2(ny,nx)=hye4(nx,ny,nz);
hze2(ny,nx)=hze4(nx,ny,nz);
end
end
% Delimitacao das bordas do grafico
```

```
ntst=1;
if (ntst==1)
for nx=1:nxv
if (eye2(1, nx) < exe2(1, nx))eye2(1, nx)=0.;
exe2(1,nx)=0.;
end
if (eye2(nyv,nx)>exe2(nyv,nx))
eye2(nyv,nx)=0.;
exe2(nyv,nx)=0.;
end
end
for ny=1:nyv
if (eye2(ny,1)>exe2(ny,1))
eye2(ny,1)=0.;
exe2(ny,1)=0.;
end
if (eye2(ny,nxv)<exe2(ny,nxv))
eye2(ny,nxv)=0.;
exe2(ny, nxy)=0.;
end
end
% Plotagem das bordas da cavidade ressonante
contour(mxp,myp,mxp,'w');
end
hold on
quiver(mxp,myp,exe2,eye2,'r'); % Plota os vetores do campo E
hold on
quiver(mxp,myp,hxe2,hye2,'b'); % Plota os vetores do campo H
ylabel('Comprimento da cavidade ressonante (Eixo y)');
xlabel('Largura da cavidade ressonante (Eixo x)');
str=(['Vista do plano xy para z=', num2str(z), ' metros. ', ...
'Modo TE_', num2str(m), '_', num2str(n), '_', num2str(p)]);
title(str)
legend('Vetores de campo', 'E', 'H', 'Orientation', ...
'horizontal', 'Location', 'NO');
hold off
pause(1)
end
% Plotagem de TM no plano xy
if (TE\sim=1)
% Criacao do arquivo plot para o plano xy
for ny=1:nyv
for nx=1:nxv
exm2(ny,nx)=exm4(nx,ny,nz);
eym2(ny,nx)=eym4(nx,ny,nz);
ezm2(ny,nx)=ezm4(nx,ny,nz);
hxm2(ny,nx)=hxm4(nx,ny,nz);
hym2(ny,nx)=hym4(nx,ny,nz);
hzm2(ny,nx)=hzm4(nx,ny,nz);
end
end
% Delimitacao das bordas do grafico
ntst=1;
if (ntst==1)
for nx=1:nxv
```

```
if (eym2(1, nx) < exm2(1, nx))eym2(1,nx)=0.;
exm2(1,nx)=0.;
end
if (eym2(nyv,nx)>exm2(nyv,nx))
eym2(nyv,nx)=0.;
exm2(nyv,nx)=0.;
end
end
for ny=1:nyv
if (eym2(ny,1)>exm2(ny,1))
eym2(ny,1)=0.;
exm2(ny,1)=0.;
end
if (eym2(ny,nxv)<exm2(ny,nxv))
eym2(ny,nxv)=0.;
exm2(ny,nxv)=0.;
end
end
% Plotagem das bordas da cavidade ressonante
contour(mxp,myp,mxp,'w');
end
hold on
quiver(mxp,myp,exm2,eym2,'r'); % Plota os vetores do campo E
hold on
quiver(mxp,myp,hxm2,hym2,'b'); % Plota os vetores do campo H
ylabel('Comprimento da cavidade ressonante (Eixo y)');
xlabel('Largura da cavidade ressonante (Eixo x)');
str=(['Vista do plano xy para z=', num2str(z), ' metros. ', ...
'Modo TM ', num2str(m), '_', num2str(n), '_', num2str(p)]);
title(str)
legend('Vetores de campo', 'E', 'H', 'Orientation', ...
'horizontal', 'Location', 'NO');
hold off
pause(0.81)
end
end
if (vn==2)
nly=nyv*y0/b;
ny=round(nly);
y=b*(ny-1)/(nyv-1);% Ajuste de variaveis
for j=1:nzv
for i=1:nxv
mxp(i,j)=a*(i-1)/(nxy-1);mzp(i,j)=d*(j-1)/(nzv-1);end
end
close(h1);
% Plotagem de TE no plano xz
if (TE==1)
% Criacao do arquivo plot para o plano xz
for nz=1:nzv
for nx=1:nxv
exe2(nx,nz)=exe4(nx,ny,nz);
eye2(nx,nz)=eye4(nx,ny,nz);
```

```
eze2(nx,nz)=eze4(nx,ny,nz);
hxe2(nx,nz)=hxe4(nx,ny,nz);
hye2(nx,nz)=hye4(nx,ny,nz);
hze2(nx,nz)=hze4(nx,ny,nz);
end
end
% Delimitacao das bordas do grafico
ntst=1;
if (ntst==1)
for nz=1:nzv
if(exe2(1, nz) < eze2(1, nz))exe2(1, nz)=0.;
eze2(1, nz)=0.;
end
if (exe2(nxv,nz)>eze2(nxv,nz))
exe2(nxv,nz)=0.;
eze2(nxv,nz)=0.;
end
end
% Plotagem das bordas da cavidade
contour(mxp,mzp,mxp,'w');
end
hold on
quiver(mxp,mzp,exe2,eze2,'r'); % Plota os vetores do campo E
hold on
quiver(mxp,mzp,hxe2,hze2,'b'); % Plota os vetores do campo H
ylabel('Altura da cavidade ressonante (Eixo z)');
xlabel('Largura da cavidade ressonante (Eixo x)');
str=(['Vista do plano xz para y=', num2str(y), ' metros. ', ...
'Modo TE_', num2str(m), '_', num2str(n), '_', num2str(p)]);
title(str)
legend('Vetores de campo', 'E', 'H', 'Orientation', ...
'horizontal', 'Location', 'NO');
hold off
pause(0.81)
end
% Plotagem de TM no plano xy
if (TE\sim=1)
y=b*(ny-1)/(nyv-1);% Criacao do arquivo plot para o plano x
for nz=1:nzv
for nx=1:nxv
exm2(nx,nz)=exm4(nx,ny,nz);
eym2(nx,nz)=eym4(nx,ny,nz);
ezm2(nx,nz)=ezm4(nx,ny,nz);
hxm2(nx,nz)=hxm4(nx,ny,nz);
hym2(nx,nz)=hym4(nx,ny,nz);
hzm2(nx,nz)=hzm4(nx,ny,nz);
end
end
% Delimitacao das bordas do grafico
ntst=1;
if (ntst==1)
for nz=1:nzv
```

```
if (exm2(1,nz)<ezm2(1,nz))
exm2(1,nz)=0.;
ezm2(1,nz)=0.;
end
if (exm2(nxv,nz)>ezm2(nxv,nz))
exm2(nxv,nz)=0.;
ezm2(nxv,nz)=0.;
end
end
% Plotagem das bordas da cavidade ressonante
contour(mxp,mzp,mxp,'w');
end
hold on
quiver(mxp,mzp,exm2,ezm2,'r'); % Plota os vetores do campo E
hold on
quiver(mxp,mzp,hxm2,hzm2,'b'); % Plota os vetores do campo H
ylabel('Altura da cavidade ressonante (Eixo z)');
xlabel('Largura da cavidade ressonante (Eixo x)');
str=(['Vista do plano xz para y=', num2str(y), ' metros. ', ...
'Modo TM_', num2str(m), '-', num2str(n), '-', num2str(p)];
title(str)
legend('Vetores de campo', 'E', 'H', 'Orientation', ...
horizontal', 'Location', 'NO');
hold off
pause(0.81)
end
end
if (vn==1)
nlx=nxv*x0/a;
nx=round(nlx);
x=a*(nx-1)/(nxv-1);% Ajuste de variaveis
for j=1:nzv
for i=1:nyv
myp(i,j)=b*(i-1)/(nyv-1);mzp(i,j)=d*(j-1)/(nzv-1);end
end
close(h1);
% Plotagem de TE no plano yz
if (TE==1)
% Criacao do arquivo plot para o plano xz
for nz=1:nzv
for ny=1:nyv
exe2(ny,nz)=exe4(nx,ny,nz);
eye2(ny,nz)=eye4(nx,ny,nz);
eze2(ny,nz)=eze4(nx,ny,nz);
hxe2(ny,nz)=hxe4(nx,ny,nz);
hye2(ny,nz)=hye4(nx,ny,nz);
hze2(ny,nz)=hze4(nx,ny,nz);
end
end
% Delimitacao das bordas do grafico
ntst=1;
if (ntst==1)
for nz=1:nzv
```

```
if (eye2(1, nz)<eze2(1, nz))
eye2(1,nz)=0.;
eze2(1,nz)=0.;
end
if (eye2(nyv,nz)>eze2(nyv,nz))
eye2(nyv, nz)=0.;
eze2(nyv, nz)=0.;
end
end
% Plotagem das bordas da cavidade ressonante
contour(myp,mzp,myp,'w');
end
hold on
quiver(myp,mzp,eye2,eze2,'r'); % Plota os vetores do campo E
hold on
quiver(myp,mzp,hye2,hze2,'b'); % Plota os vetores do campo H
ylabel('Altura da cavidade ressonante (Eixo z)');
xlabel('Comprimento da cavidade ressonante (Eixo y)');
str=(['Vista do plano yz para x=', num2str(x), ' metros. ', ...
'Modo TE_', num2str(m), '_', num2str(n), '_', num2str(p)]);
title(str)
legend('Vetores de campo', 'E', 'H', 'Orientation', ...
'horizontal', 'Location', 'NO');
hold off
pause(0.81) 
end
% Plotagem de TM no plano yz
if (TE\sim=1)
% Criacao do arquivo plot para o plano xz
for nz=1:nzv
for ny=1:nyv
exm2(ny,nz)=exm4(nx,ny,nz);
eym2(ny, nz)=eym4(nx, ny, nz);ezm2(ny,nz)=ezm4(nx,ny,nz);
hxm2(ny,nz)=hxm4(nx,ny,nz);
hym2(ny,nz)=hym4(nx,ny,nz);
hzm2(ny,nz)=hzm4(nx,ny,nz);
end
end
% Delimitacao das bordas do grafico
ntst=1;
if (ntst==1)
for nz=1:nzv
if (eym2(1,nz)<ezm2(1,nz))
eym2(1, nz)=0.;
ezm2(1,nz)=0.;
end
if (eym2(nyv,nz)>ezm2(nyv,nz))
eym2(nyv,nz)=0.;
ezm2(nyv, nz)=0.;
end
end
% Plotagem das bordas da cavidade ressonante
contour(myp,mzp,myp,'w')
end
hold on
```

```
quiver(myp,mzp,eym2,ezm2,'r'); % Plota os vetores do campo E
hold on
quiver(myp,mzp,hym2,hzm2,'b'); % Plota os vetores do campo H
ylabel('Altura da cavidade ressonante (Eixo z)');
xlabel('Comprimento da cavidade ressonante (Eixo y)');
str=(['Vista do plano yz para x=', num2str(x), ' metros. ', ...
Modo TM_', num2str(m), '_', num2str(n), '_', num2str(p)]);
title(str)
legend('Vetores de campo', 'E', 'H', 'Orientation', ...
horizontal', 'Location', 'NO');
hold off
pause(0.81)
end
end
if (rp23~=1)
[X,Y,Z]=meshgrid(0:a/6:a, 0:a/6:b, 0:a/6:d);
[Xd,Yd,Zd]=meshgrid(0:a/28:a, 0:a/28:b, 0:a/28:d);
xslice=x0;
yslice=y0;
zslice=z0;
close(h1);
if (TE==1)
% Calculo dos campos no modo TE
exe=-w*mu*ky*h0.*cos(kx.*X).*sin(ky.*Y).*sin(kz.*Z)/(kmnp2-kz^2);
% Componente em x do campo eletrico E no modo TE
eye=w*mu*kx*h0.*sin(kx.*X).*cos(ky.*Y).*sin(kz.*Z)/(kmnp2-kz^2);
% Componente em y do campo eletrico E no modo TE
eze=X*0+Y*0+Z*0;
% Componente em z do campo eletrico E no modo TE
hxe=-h0*kx*ky.*sin(kx.*X).*cos(ky.*Y).*cos(kz.*Z)/(kmnp2-kz^2);
% Componente em x do campo magnetico H no modo TE
hye=-h0*ky*kz.*cos(kx.*X).*sin(ky.*Y).*cos(kz.*Z)/(kmnp2-kz^2);
% Componente em y do campo magnetico H no modo TE
hze=h0.*cos(kx.*X).*cos(ky.*Y).*sin(kz.*Z);
% Componente em z do campo magnetico H no modo TE
% Plotagem do grafico 3D
% Vetores de campo E e H
quiver3(X,Y,Z,exe,eye,eze,'r');
hold on
quiver3(X,Y,Z,hxe,hye,hze,'w');
zlabel('Altura (z)');
ylabel('Comprimento (y)');
xlabel('Largura (x)');
str=[['Vista 3D do modo TE'], num2str(m), '-', num2str(n), ...'\underline{\ }', num2str(p), ' da cavidade ressonante para vn=', ...
num2str(vn), '.']);
title(str)
clfm=colorbar;
ylabel(clfm, 'Fluxo magnetico', 'FontSize', 10)
legend({'E', 'H'}, 'Orientation', 'vertical', 'Location', ...
'northeastoutside', 'Color', [0.9 0.9 0.9]);
axis([0 a 0 b 0 d]);
ha=get(gcf,'CurrentAxes');
set(ha,'XDir','reverse')
set(ha,'YDir','reverse')
grid off
```

```
box on
hold on
\alpha% Densidade de fluxo magnetico
if (vn==1) % Componente x da densidade de fluxo magnetico
hxed=(-h0*kx*ky.*sin(kx.*Xd).*cos(ky.*Yd).*cos(kz.*Zd)/...
(kmnp2-kz^2)).^2;
V=mu*hxed;
end
if (vn==2) % Componente y da densidade de fluxo magnetico
hyed=(-h0*ky*kz.*cos(kx.*Xd).*sin(ky.*Yd).*cos(kz.*Zd)/...
(kmnp2-kz^2)).^2;
V=mu*hyed;
end
if (vn==3) % Componente z da densidade de fluxo magnetico
hzed=(h0.*cos(kx.*Xd).*cos(ky.*Yd).*sin(kz.*Zd)).^2;
V=mu*hzed;
end
colormap jet
slice(Xd,Yd,Zd,V,xslice,yslice,zslice)
hold off
az=25;
el=15;
view(az,el);
pause(1)
end
if (TE~1)% Calculo dos campos no modo TM
exm=-kx*kz*e0.*cos(kx*X).*sin(ky*Y).*sin(kz*Z)/(kmnp2-kz^2);
% Componente em x do campo eletrico E no modo TM
eym=ky*kz*e0.*sin(kx*X).*cos(ky*Y).*sin(kz*Z)/(kmnp2-kz^2);
% Componente em y do campo eletrico E no modo TM
ezm=e0.*sin(kx*X).*sin(ky*Y).*cos(kz*Z);
% Componente em z do campo eletrico E no modo TM
hxm=-w*eps*ky*e0.*sin(kx*X).*cos(ky*Y).*cos(kz*Z)/(kmnp2-kz^2);
% Componente em x do campo magnetico H no modo TM
hym=w*eps*kx*e0.*cos(kx*X).*sin(ky*Y).*cos(kz*Z)/(kmnp2-kz^2);
% Componente em y do campo magnetico H no modo TM
hzm=X*0+Y*0+Z*0;
% Componente em z do campo magnetico H no modo TM
% Plotagem do grafico 3D
quiver3(X,Y,Z,exm,eym,ezm,'r');
hold on
quiver3(X,Y,Z,hxm,hym,hzm,'w');
zlabel('Altura (Eixo z)');
ylabel('Comprimento (Eixo y)');
xlabel('Largura (Eixo x)');
str=(['Vista 3D do modo TM_', num2str(m), '_', num2str(n), ...
'_', num2str(p), ' da cavidade ressonante.']);
title(str)
clfm=colorbar;
ylabel(clfm, 'Fluxo magnetico', 'FontSize', 10)
legend({'E', 'H'}, 'Orientation', 'vertical', 'Location', ...
'northeastoutside', 'Color', [0.9 0.9 0.9]);
axis([0 a 0 b 0 d])
ha=get(gcf,'CurrentAxes');
```

```
set(ha,'XDir','reverse')
set(ha,'YDir','reverse')
grid off
box on
hold on
if (vn==1) % Componente x da densidade de fluxo magnetico
hxmd=(-w*eps*ky*e0.*sin(kx*Xd).*cos(ky*Yd).*cos(kz*Zd)/...
(kmnp2-kz^2)).^2;
V=mu*hxmd; 
end
if (vn==2) % Componente y da densidade de fluxo magnetico
hymd=(w*eps*kx*e0.*cos(kx*Xd).*sin(ky*Yd).*cos(kz*Zd)/...
(kmnp2-kz^2)).^2;
V=mu*hymd;
end
if (vn==3) % Componente z da densidade de fluxo magnetico
hzmd=(Xd.*Yd.*Zd*0).^2;
V=mu*hzmd;
end
colormap jet
slice(Xd,Yd,Zd,V,xslice,yslice,zslice);
hold off
az=20;
el=20;
view(az,el);
pause(1)
end
end
% Caluculos relacionados ao artigo base
% Calcular fator de qualidade da bobina
ne=1; % Numero de espiras
l=4*sbob; % Comprimento do fio da bobina
st=3e-3; % Raio da secao transversal do fio
h=0; % Altura da bobina (h=0, pois a bobina possui so uma espira)
%
Ro = sqrt(mu * w / (2 * sigmac)) * (1 / (4 * pi * st));Rr = sqrt(mu/eps)*(((pi/12)*ne^2*(w*sbob/c)^4)+( (2/(3*pi^3))*(w*h/c)^2));gamma=(Ro+Rr)/(2*L2);
Qrec=w/(2*gamma)
\frac{9}{6}Rs=sqrt((w*mu)/(2*sigmaw)); % Resistencia da superficie da cavidade
if (TE==1)
% Calcular alpha (energia magnetica total armazenada na cavidade)
alpha2 = @((x,y,z)(-h0*kx*ky.*sin(kx.*x).*cos(ky.*y).*cos(kz.*z))/...(kmnp2-kz^2)).^2+(h0*ky*kz.*cos(kx.*x).*sin(ky.*y).*cos(kz.*z)/...(kmnp2-kz^2)).^2+(h0.*cos(kx.*x).*cos(ky.*y).*sin(kz.*z)).^2;
alpha1=integral3(alpha2,0,a,0,b,0,d);
alphate=(mu/2)*alpha1
% Calcular beta (fluxo total que atravessa a superficie da bobina)
if (vn==1) % Vetor normal ao plano yz (no eixo x)
ymin=y0-(sbob/2);
ymax=y0+(sbob/2);
```

```
zmin=z0-(sbob/2);
zmax=z0+(sbob/2);
beta2=@(y,z)-h0*kx*ky.*sin(kx.*x0).*cos(ky.*y).*cos(kz.*z)/...
(kmnp2-kz^2);
beta1=integral2(beta2,ymin,ymax,zmin,zmax);
beta0=abs(beta1);
betate=mu*beta0
end
if (vn==2) % Vetor normal ao plano xz (no eixo y)
xmin=x\theta-(sbob/2);
xmax=x0+(sbob/2);zmin=z0-(sbob/2);
zmax=z0+(sbob/2);
beta2=@(x,z)-h0*ky*kz.*cos(kx.*x)*sin(ky*y0).*cos(kz.*z)/...
(kmnp2-kz^2);
beta1=integral2(beta2,xmin,xmax,zmin,zmax);
beta0=abs(beta1);
betate=mu*beta0
end
if (vn==3) % Vetor normal ao plano xy (no eixo z)
xmin=x0-(sbob/2);
xmax=x0+(sbob/2);
ymin=y0-(sbob/2);
ymax=y0+(sbob/2);
beta2=@(x,y)h0.*cos(kx.*x).*cos(ky.*y).*sin(kz.*z0);
beta1=integral2(beta2,xmin,xmax,ymin,ymax);
beta0=abs(beta1);
betate=mu*beta0
end
% Calcular kappa (coeficiente de acoplamento)
kappate=(sqrt(2)*w*betate)/(4*sqrt(L2*alphate))
% Calcular fator de qualidade da cavidade
% Para o plano xy
syms hxexy hyexy hzexy x y z
vecnz=[0 0 1]; % Vetor normal ao plano xy
hxy=[hxexy hyexy hzexy];
Jxy1=cross(vecnz,hxy);
Jxy0=(norm(Jxy1)).^2;
hxexy1=-h0*kx*ky.*sin(kx*x).*cos(ky*y).*cos(kz*0)/(kmnp2-kz^2);
hyexy1=-h0*ky*kz.*cos(kx*x).*sin(ky*y).*cos(kz*0)/(kmnp2-kz^2);
hzexy1=h0.*cos(kx*x).*cos(ky*y).*sin(kz*0);
Jxy0=subs(Jxy0,hxexy,hxexy1);
Jxy0=subs(Jxy0,hyexy,hyexy1);
Jxy0=subs(Jxy0,hzexy,hzexy1);
Pz=int(int(Jxy0,x,0,a),y,0,b);Pz=double(Pz);
% Para o plano xz
syms hxexz hyexz hzexz
vecny=[0 1 0]; % Vetor normal ao plano xz
hxz=[hxexz hyexz hzexz];
Jxz1=cross(vecny,hxz);
Jxz0=(norm(Jxz1)).^2;
hxexz1=-h0*kx*ky.*sin(kx*x).*cos(ky*0).*cos(kz*z)/(kmnp2-kz^2);
hyexz1=-h0*ky*kz.*cos(kx*x).*sin(ky*0).*cos(kz*z)/(kmnp2-kz^2);
hzexz1=h0.*cos(kx*x).*cos(ky*0).*sin(kz*z);
Jxz0=subs(Jxz0,hxexz,hxexz1);
```
```
Jxz0=subs(Jxz0,hyexz,hyexz1);
Jxz0=subs(Jxz0,hzexz,hzexz1);
Py=int(int(Jxz0,x,0,a),z,0,d);
Py=double(Py);
% Para o plano yz
syms hxeyz hyeyz hzeyz
vecnx=[1 0 0]; % Vetor normal ao plano yz
hyz=[hxeyz hyeyz hzeyz];
Jyz1=cross(vecnx,hyz);
Jyz0=(norm(Jyz1)).^2;
hxeyz1=-h0*kx*ky.*sin(kx*0).*cos(ky*y).*cos(kz*z)/(kmnp2-kz^2);
hyeyz1=-h0*ky*kz.*cos(kx*0).*sin(ky*y).*cos(kz*z)/(kmnp2-kz^2);
hzeyz1=h0.*cos(kx*0).*cos(ky*y).*sin(kz*z);
Jyz0=subs(Jyz0,hxeyz,hxeyz1);
Jyz0=subs(Jyz0,hyeyz,hyeyz1);
Jyz0=subs(Jyz0,hzeyz,hzeyz1);
Px=int(int(Jyz0,y,0,b),z,0,d);Px=double(Px);
% Perda total das paredes condutoras
Pc=Rs*(Pz+Py+Px);
% Fator de qualidade
Qcte=w*alphate/Pc;
Qcte=double(Qcte);
if ((a=-1.52)&(b=-1.42)&(d=-1.83))if ((m == 0) & (n == 1) & (p == 2))Qcte=450;
end
if ((m==0)&(n==1)&(p==1))
Qcte=2300;
end
end
% Calcular chi
chite=(4*Qcte*Qrec*abs(kappate)^2)/(w^2);
% Calcular maxima eficiencia do sistema
efmaxte=(chite/(1+sqrt(1+chite))^2)*100
end
if (TE~=1)
% Calcular alpha (energia magnetica total armazenada na cavidade)
alpha4 = @(x,y,z)(-w*eps*ky*ee0.*sin(kx.*x).*cos(ky.*y).*cos(kz.*z))...(kmnp2-kz^2)).^2+(w*eps*kx*e0.*cos(kx.*x).*sin(ky.*y).*...
cos(kz.*z)/(kmnp2-kz^2)).^2;
alpha3=integral3(alpha4,0,a,0,b,0,d);
alphatm=(mu/2)*alpha3
% Calcular beta (fluxo total que atravessa a superficie da bobina)
if (vn==1) % Vetor normal ao plano yz (no eixo x)
ymin=y0-(sbob/2);
ymax=y0+(sbob/2);
zmin=z0-(sbob/2);
zmax=z0+(sbob/2);
beta2=@(y,z)-w*eps*ky*e0.*sin(kx.*x0).*cos(ky.*y).*cos(kz.*z)/...
(kmnp2-kz^2);
beta1=integral2(beta2,ymin,ymax,zmin,zmax);
beta0=abs(beta1);
betatm=mu*beta0
```

```
end
if (vn==2) % Vetor normal ao plano xz (no eixo y)
xmin=x0-(sbob/2);
xmax=x0+(sbob/2);
zmin=z0-(sbob/2);
zmax=z0+(sbob/2);
beta2 = @(x,z)w*eps*kx*e0.*cos(kx.*x).*sin(ky.*y0).*cos(kz.*z)/...
(kmnp2-kz^2);
beta1=integral2(beta2,xmin,xmax,zmin,zmax);
beta0=abs(beta1);
betatm=mu*beta0
end
if (vn==3) % Vetor normal ao plano xy (no eixo z)
beta0=0;
betatm=mu*beta0
end
% Calcular kappa (coeficiente de acoplamento)
kappatm=(sqrt(2)*w*betatm)/(4*sqrt(L2*alphatm))
% Calcular fator de qualidade da cavidade
% Para o plano xy
syms hxmxy hymxy hzmxy x y z
vecnz=[0 0 1]; % Vetor normal ao plano xy
hxy=[hxmxy hymxy hzmxy];
Jxy1=cross(vecnz,hxy);
Jxy0=(norm(Jxy1)).^2;
hxmxy1=-w*eps*ky*e0*sin(kx*x)*cos(ky*y)*cos(kz*0)/(kmnp2-kz^2);
hymxy1=w*eps*kx*e0*cos(kx*x)*sin(ky*y)*cos(kz*0)/(kmnp2-kz^2);
hzmxy1=0.0;
Jxy0=subs(Jxy0,hxmxy,hxmxy1);
Jxy0=subs(Jxy0,hymxy,hymxy1);
Jxy0=subs(Jxy0,hzmxy,hzmxy1);
Pz=int(int(Jxy0,x,0,a),y,0,b);
Pz=double(Pz);
%
% Para o plano xz
syms hxmxz hymxz hzmxz
vecny=[0 1 0]; % Vetor normal ao plano xz
hxz=[hxmxz hymxz hzmxz];
Jxz1=cross(vecny,hxz);
xz0=(norm(Jxz1)).^2;
hxmxz1=-w*eps*ky*e0*sin(kx*x)*cos(ky*0)*cos(kz*z)/(kmnp2-kz^2);
hymxz1=w*eps*kx*e0*cos(kx*x)*sin(ky*0)*cos(kz*z)/(kmnp2-kz^2);
hzmxz1=0.0;
Jxz0=subs(Jxz0,hxmxz,hxmxz1);
Jxz0=subs(Jxz0,hymxz,hymxz1);
Jxz0=subs(Jxz0,hzmxz,hzmxz1);
Py=int(int(Jxz0,x,0,a),z,0,d);
Py=double(Py);
\%% Para o plano yz
syms hxmyz hymyz hzmyz
vecnx=[1 0 0]; % Vetor normal ao plano yz
hyz=[hxmyz hymyz hzmyz];
Jyz1=cross(vecnx,hyz);
Jyz0=(norm(Jyz1)).^2;
hxmyz1=-w*eps*ky*e0*sin(kx*0)*cos(ky*y)*cos(kz*z)/(kmnp2-kz^2);
```

```
hymyz1=w*eps*kx*e0*cos(kx*0)*sin(ky*y)*cos(kz*z)/(kmnp2-kz^2);
hzmyz1=0.0;
Jyz0=subs(Jyz0,hxmyz,hxmyz1);
Jyz0=subs(Jyz0,hymyz,hymyz1);
Jyz0=subs(Jyz0,hzmyz,hzmyz1);
Px=int(int(Jyz0,y,0,b),z,0,d);
Px=double(Px);
\frac{9}{6}% Perda total das paredes condutoras
Pc=Rs*(Pz+Py+Px);
\frac{9}{6}% Fator de qualidade
Qctm=w*alphatm/Pc;
Qctm=double(Qctm);
if ((a=-1.52)&(b=-1.42)&(d=-1.83)if ((m==1) & (n==1) & (p==0))Qctm=980;
end
end
% Calcular chi
chitm=(4*Qctm*Qrec*abs(kappatm)^2)/(w^2);
% Calcular maxima eficiencia do sistema
efmaxtm=chitm/(1+sqrt(1+chitm))^2
end
% Supplying the set of \mathbb{R}^2 fim dos calculos
%____________________________ Graficos_____________________________________
% Plotagem do grafico da relacao entre o coeficiente de acoplamento e
% o posicionamento da bobina recetora.------------------
[Xo,Yo]=meshgrid(0:a/14:a, 0:a/14:b);
if (TE==1)
if (vn==1)
kappate3=@(Xo,Yo)(sqrt(2)*w*abs((-4*a^2*mu*b^2*h0*...
\sin(\pi i * m * s \cdot b) / (2 * a). *\sin(\pi i * m * x \cdot b) / (2 * b). *...
cos(pi*n.*Yo/b)*cos(pi*p*z0/d))/...(pi^2*a^2*n^2+pi^2*b^2*m^2)))/(4*sqrt(L2*alphate));
end
if (vn==2)
if (m==0)
kappate3=@(Xo,Yo)(sqrt(2)*w*abs((2*mu*b^2*h0*p*sbob*...
sin(pi*n*sbob/(2*b)).*sin(pi*n.*Yo/b)*cos(pi*p*z0/d))/...
(pi*d*n^2))/(4*sqrt(L2*alphate));
end
if (m~=0)
kappate3=@(Xo, Yo)(sqrt(2)*w*abs((4*a^3*mu*b^2*h0*p*...
\sin(\pi i * m * s \cdot b \cdot b) (2*a)). *cos(\pi i * m. *Xo/a)*...
\sin(\pi i * \pi * \text{sbob}/(2 * b)).*\sin(\pi i * \pi * \text{yob}) * \cos(\pi i * \pi * \text{zob}/d))/...(pi^2*a^2*d*m*n^2+pi^2*b^2*d*m^3)))/(4*sqrt(L2*alphate));
end
end
if(vn==3)if (m==0)kappate3=@(Xo,Yo)(sqrt(2)*w*abs((2*mu*b*h0*sbob*...
sin(pi*n*sbob/(2*b)).*cos(pi*n.*Yo/b)*sin(pi*p*z0/d))/...
(pi*n)))/(4*sqrt(L2*alphate));
```

```
end
if (n==0)kappate3=@(Xo,Yo)(sqrt(2)*w*abs((2*mu*a*h0*sbob*...
sin(pi*m*sbob/(2*a)).*cos(pi*m.*Xo/a)*sin(pi*p*z0/d))/...
(pi*m)))/(4*sqrt(L2*alphate));
end
if (m~=0)&(n~=0)
kappate3=@(Xo,Yo)(sqrt(2)*w*abs((4*a*mu*b*h0*...
sin(pi*m*sbob/(2*a)).*cos(pi*m.*Xo/a)*...
sin(pi*n*sbob/(2*b)).*cos(pi*n.*Yo/b)*sin(pi*p*z0/d))/...
(pi^2*m*n))/(4*sqrt(L2*alphate));
end
end
figure
surfc(Xo,Yo,kappate3(Xo,Yo))
hb=get(gcf,'CurrentAxes');
set(hb,'XDir','reverse')
set(hb,'YDir','reverse')
axis tight
zlabel('\kappa (rad/s)')
ylabel('y_o (m)')
xlabel('x o (m)')str1=(['Coeficiente de acoplamento sobre o plano xy para z=', ...
num2str(z0), ' m, vn=', num2str(vn), ' e TE_', num2str(m), '_', ...
num2str(n), '_', num2str(p), '.']);
title(str1)
colorbar
az=-35;
el=13;
view(az,el);
end
if (TE~=1)
if (vn==1)
kappate3=@(Xo,Yo)(sqrt(2)*w*abs((-4*mu*a^3*w*b^2*e0*eps*...
sin(pi*m*sbob/(2*a)).*sin(pi*m.*Xo/a)*sin(pi*n*sbob/(2*b)).*...
cos(pi*n.*Yo/b)*cos(pi*p*z0/d))/...(pi^3*a^2*m*n^2+pi^3*b^2*m^3)))/(4*sqrt(L2*alphatm));
end
if (vn==2)
kappate3=@(Xo,Yo)(sqrt(2)*w*abs((4*mu*a^2*w*b^3*e0*eps*...
sin(pi*m*sbob/(2*a)).*cos(pi*m.*Xo/a)*sin(pi*n*sbob/(2*b)).*...
sin(pi*n.*Yo/b)*cos(pi*p*z0/d))/...(pi^3*a^2*n^3+pi^3*b^2*m^2*n)))/(4*sqrt(L2*alphatm));
end
if(vn==3)kappate3=@(Xo,Yo)(sqrt(2)*w*abs(sin(0.*Xo).*sin(0.*Yo/b)))/...
(4*sqrt(L2*alphatm));
end
figure
surfc(Xo,Yo,kappate3(Xo,Yo))
hb=get(gcf,'CurrentAxes');
set(hb,'XDir','reverse')
set(hb,'YDir','reverse')
axis tight
```

```
zlabel('\kappa (rad/s)')
ylabel('y_o (m)')
xlabel('x_0 (m)')str1=(['Coeficiente de acoplamento sobre o plano xy para z=', ...
num2str(z0), 'm, vn=', num2str(vn), 'e TM ', num2str(m), '', ...
num2str(n), '_', num2str(p), '.']);
title(str1)
colorbar
az=-35;
el=13;
view(az,el);
end
%---------------------Plotagem da eficiencia maxima------------------------
[Xe,Ye,Ze]=meshgrid(0:0.05:a, 0:0.05:b, 0:0.05:d);
if (TE==1)
% Calcular chi
if (vn==1)
kappate4=(sqrt(2)*w*abs((-4*a^2*mu*b^2*h0*sin(pi*m*sbob/(2*a)).*....sin(pi*m.*Xe/a)*sin(pi*n*sbob/(2*b)).*cos(pi*n.*Ye/b).*...
cos(pi*p.*Ze/d))/(pi^2*a^2*n^2+pi^2*b^2*m^2)))/...
(4*sqrt(L2*alphate));
end
if (vn==2)
if (m==0)
kappate4=(sqrt(2)*w*abs((2*mu*b^2*h0*p*sbob*...
sin(pi*n*sbob/(2*b)).*sin(pi*n.*Ye/b).*cos(pi*p.*Ze/d))/...
(pi*d*n^2))/(4*sqrt(L2*alphate));
end
if (m \sim = 0)kappate4=(sqrt(2)*w*abs((4*a^3*mu*b^2*h0*p*...
sin(pi*m*sbob/(2*a)).*cos(pi*m.*Xe/a)*...
\sin(\pi i * \pi * \text{sbob}/(2 * b)).*\sin(\pi i * \pi * \text{Ye/b}).*\cos(\pi i * \pi * \text{Ze/d}))/...
(pi^2*a^2*d*m*n^2+pi^2*b^2*d*m^3)))/(4*sqrt(L2*alphate));
end
end
if(vn==3)if (m==\theta)
kappate4=(sqrt(2)*w*abs((2*mu*b*h0*sbob*...
sin(pi*n*sbob/(2*b)).*cos(pi*n.*Ye/b).*sin(pi*p.*Ze/d))/...
(pi * n))/(4*sqrt(L2*alphate));
end
if (n==0)
kappate4=(sqrt(2)*w*abs((2*mu*a*h0*sbob*...
sin(pi*m*sbob/(2*a)).*cos(pi*m.*Xe/a).*sin(pi*p.*Ze/d))/...
(pi*m))/(4*sqrt(L2*alphate));
end
if (m~=0)&(n~=0)
kappate4=(sqrt(2)*w*abs((4*a*mu*b*h0*sin(pi*m*sbob/(2*a)).*...
cos(pi*m.*Xe/a)*sin(pi*n*sbob/(2*b)).*cos(pi*n.*Ye/b).*...
sin(pi*p.*Ze/d))/(pi^2*m*n))/(4*sqrt(L2*alphate));
end
end
```

```
Chite=(4*Qcte*Qrec.*(kappate4).^2)/(w^2);
% Calcular maxima eficiencia do sistema
Efmaxte=(Chite./(1+sqrt(1+Chite)).^2)*100;
figure
slice(Xe,Ye,Ze,Efmaxte,[],[],[d/4.57,d/2.82,d/1.96,d/1.35,d/1.07])
box on
hc=get(gcf,'CurrentAxes');
set(hc,'XDir','reverse')
set(hc,'YDir','reverse')
axis equal
zlabel('z_0 (m)')ylabel('y_o (m)')
xlabel('x o (m)')str2=(['Maxima eficiencia WPT possivel, \eta {max}, para vn=', ...
num2str(vn), ', em alturas z variadas.']);
title(str2)
clef=colorbar;
ylabel(clef, '\eta_{max} (%)', 'FontSize', 12)
az=-43;
el=22;
view(az,el);
end
if (TE\sim=1)
% Calcular chi
if (vn==1)
kappate4=(sqrt(2)*w*abs((4*mu*a^2*w*b^3*e0*eps*...
sin(pi*m*sbob/(2*a)).*cos(pi*m.*Xe/a)*sin(pi*n*sbob/(2*b)).*...
sin(pi*n.*Ye/b).*cos(pi*p.*Ze/d))/...(pi^3*a^2*n^3+pi^3*b^2*m^2*n)))/(4*sqrt(L2*alphatm));
end
if(vn==3)kappate4=(sqrt(2)*w*abs(sin(0.*Xe).*sin(0.*Ye/b)))/...
(4*sqrt(L2*alphatm));
end
Chitm=(4*Qctm*Qrec.*(kappate4).^2)/(w^2);
% Calcular maxima eficiencia do sistema
Efmaxtm=(Chitm./(1+sqrt(1+Chitm)).^2)*100;
figure
slice(Xe,Ye,Ze,Efmaxtm,[],[],[d/4.57,d/2.82,d/1.96,d/1.35,d/1.07])
box on
hc=get(gcf,'CurrentAxes');
set(hc,'XDir','reverse')
set(hc,'YDir','reverse')
axis equal
zlabel('z o (m)')
ylabel('y o (m)')
xlabel('x_0 (m)')str2=(['Maxima eficiencia WPT possivel, \eta_{max}, para vn=', ...
num2str(vn), ', em alturas z variadas.']);
title(str2)
clef=colorbar;
ylabel(clef, '\eta {max} (%)', 'FontSize', 12)
az=-43;
el=22;
```
view(az,el); end